## Seminararbeit

# <span id="page-0-0"></span>Ökologischer Fußabdruck einer Cloud-Infrastruktur

## Projektseminar "Informatik und Optimierung für Nachhaltigkeit"

Lukas Heppel Benjamin Förster Yannick Pfeiffer Malte Neef

Semester: Sommersemester 2023 Abgabedatum: 30. Juli 2023 Betreuer: Prof. Dr. Marie Schmidt

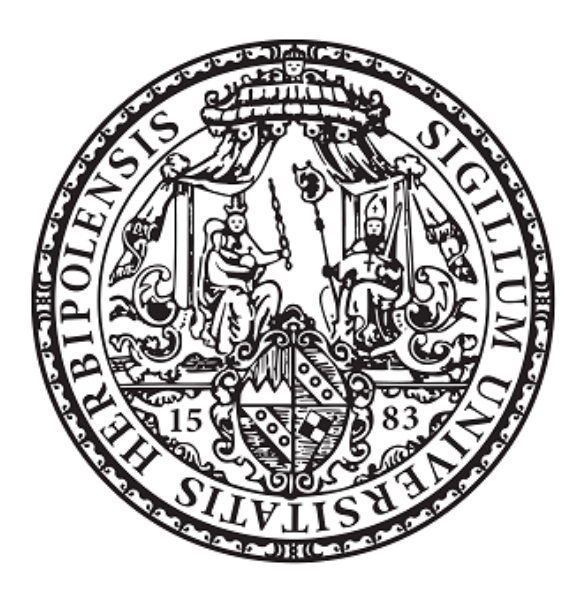

Julius-Maximilians-Universität Würzburg Lehrstuhl für Informatik I Algorithmen und Komplexität

## Inhaltsverzeichnis

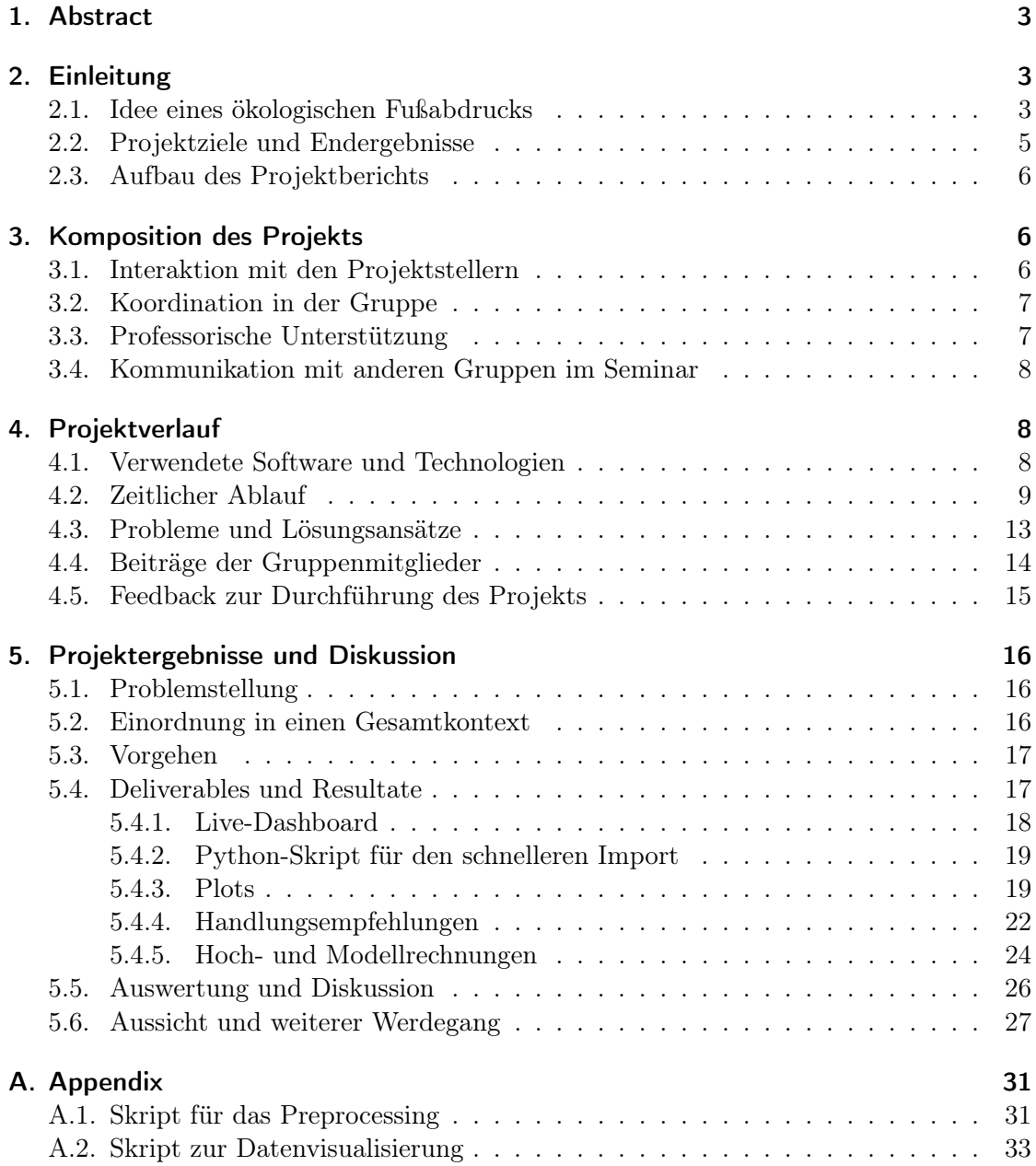

## <span id="page-2-0"></span>1. Abstract

Diese Seminararbeit befasst sich damit, den CO2-Fußabdruck eines Teils der IT-Infrastruktur einer Firma zu ermitteln, diesen auszuwerten und auf dessen Basis Handlungsempfehlungen aussprechen zu können.

Die Studenten arbeiten mit der Firma Bechtle [\[AG\]](#page-28-0), genauer dem IT-Systemhaus Regensburg, zusammen an einem Projekt, bei welchem die Cloud-Landschaft der Firma SGB-SMIT [\[SMIb\]](#page-29-0) näher untersucht wird. Hierfür wird der Stromverbrauch der Server (Hosts) gemessen, welche die Cloud-Landschaft bilden, um diesen dann zeitbezogen visualisieren zu können.

Für die Visualisierung werden zum einen Python-Skripts vorgestellt mit den durch diese Skripts erzeugten grafischen Darstellungen der Datenerhebung. Zum Anderen wird der Microsoft Sustainability Manager [\[Micb\]](#page-28-1) aufgeführt, welcher es für Firmen ermöglicht, Datenerhebungen und Datensammlungen mit Hauptaugenmerk auf Nachhaltigkeitsaspekte automatisiert sammeln und visualisieren zu können. Praktisch hierbei ist die hohe Kompatibilität mit anderen Software-Tools, was die automatisierte Anbindung sehr attraktiv gestaltet.

Nach der Visualisierung und dem dadurch entstehenden Überblick über den CO2- Fußabdruck der Cloud-Landschaft werden hiervon Handlungsempfehlungen abgeleitet, um die CO<sub>2</sub>-Emissionen zu verringern.

In diesem Projektbericht werden auch der Verlauf, die Koordination des Projekts und das Feedback, was die Projektgruppe erhalten hat, geschildert. Im Übrigen werden die eingeschätzte Nachhaltigkeit des Projekts und die Möglichkeiten des Anschlusses diskutiert.

## <span id="page-2-1"></span>2. Einleitung

Seit dem 19. Jh. gab es in der westlichen Welt eine tiefgreifende und stetige Fortentwicklung der wirtschaftlichen Verhältnisse und mitunter auch der gesellschaftlichen Verhältnisse [\[WDRa\]](#page-29-1). Heutzutage ist diese Epoche, die bis ins 20. Jh. hineinreichte, bekannt als industrielle Revolution. In diesem Teil der menschlichen Geschichte wurde damit angefangen, den erhöhten Energiebedarf mit dem Verbrennen von Unmengen an Kohle zu bewältigen, was wiederum die Basis legen sollte für nicht nur den zukünftigen westlichen Wohlstand als auch für die zukünftigen weltumgreifenden Klimaextremverhältnisse [\[WDRb,](#page-29-2) [fwZuE\]](#page-28-2).

#### <span id="page-2-2"></span>2.1. Idee eines ökologischen Fußabdrucks

Innerhalb der letzten 10 Jahre ist die Messgröße des ökologischen Fußabdrucks stetig populärer geworden. Dieser beschreibt kurz zusammengefasst den Einfluss auf die Umwelt und die damit verbundene Nachhaltigkeit [\[Umwb\]](#page-29-3). Hat ein Land oder eine Institution also einen größeren ökologischen Fußabdruck als ein anderes Land oder eine andere Institution, dann wird damit ein größerer Einfluss auf die Natur und die Umwelt verbunden und in der Regel eine geringere Nachhaltigkeit.

Dieses Konzept des ökologischen Fußabdrucks findet auch von vielen Firmen oder Einrichtungen Verwendung, um verständlich und greifbar gestalten zu können, wie ökologisch nachhaltig der momentane Stand der Firma im Vergleich mit anderen Firmen ist.

Im Rahmen dieses Seminars handelt dieses Projekt davon, einen Teil dieses ökologischen Fußabdrucks berechnen, bzw. abschätzen zu können. Im Zusammenarbeit mit den Firmen Bechtle und SGB-SMIT soll die Cloud-Infrastruktur von SGB-SMIT untersucht werden. Dabei soll die Menge an Strom, die durch die Cloud-Landschaft verbraucht wird, berechnet werden und in Abhängigkeit der Herkunft des Stroms die Menge an CO2-Äquivalent, die dabei erzeugt wird.

Dieses Projekt wurde vor dem Hintergrund ins Leben gerufen, dass SGB-SMIT bis zum Jahr 2050 komplett klimaneutral werden will und jetzt in Zusammenarbeit mit der Universität Würzburg die erzeugten Emissionen der IT-Infrastruktur untersuchen will. Auf der firmeneigenen Webseite ist außerdem erkennbar, welche kurzfristigen Ziele SGB-SMIT als wichtiger Player im Energiesektor verfolgt, und wie SGB-SMIT bereits in den nächsten Jahren handeln will, um die CO2-Emissionen zu verringern [\[SMIa\]](#page-29-4). Die IT-Infrastruktur zählt bei SGB-SMIT in den Scope 3 der indirekten Emissionen, die nicht direkt mit dem Produktionsprozess zusammenhängen [\[SMIa\]](#page-29-4). Hiervon wurde ein Teil, die Cloud-Landschaft, die zum Beispiel auch Betriebssystemvirtualisierung für die Mitarbeiter umfasst, von Bechtle eingerichtet.

Die Notwendigkeit für Unternehmen, ihre CO<sub>2</sub>-Emissionen zu ermitteln, erfolgt aus Regulierungen der Europäischen Union (EU) im Zuge des European Green Deals. Dabei verfolgt die EU das Ziel der Reduktion der CO2-Emissionen. Zunächst ist das Ziel die  $CO<sub>2</sub>$ -Emissionen um 55 % bis 2030 (verglichen mit 1990) zu reduzieren.  $CO<sub>2</sub>$ -Neutralität soll bis 2050 erreicht werden[\[Koma,](#page-28-3) [Komb\]](#page-28-4).

Im Zuge dessen, sind die Unternehmen durch die Corporate Sustainability Reporting Directive (CSRD) verpflichtet, Bericht zu erstatten über Aspekte der Nachhaltigkeit im Unternehmen. Dies beinhaltet auch die sogenannten Scope-3-Emissionen, worunter oft die IT-Infrastruktur der Unternehmen fällt [\[Ein\]](#page-28-5). Ab 2025 sind Unternehmen verpflichtet diese Emissionen zu berichten, wenn mindestens 2 der folgenden 3 Bedingungen erfüllt werden [\[Gmbb,](#page-28-6) [Gmba,](#page-28-7) [Gmbc\]](#page-28-8):

- $\bullet$  > 250 Mitarbeiter im Jahresschnitt,
- > 20 Mio.  $\bigoplus$  Bilanzsumme,
- $\bullet$  > 40 Mio. Umsatz.

Entsprechende Unternehmen sind nun also bemüht, die Emissionen ihrer Aktivitäten zu beziffern. Dazu wenden diese Unternehmen.

In diesem Fall wendet sich also SGB-SMIT an den IT-Dienstleister Bechtle und es muss gemeinsam ein Lösung erarbeitet werden. Bechtle wiederum sieht die Möglichkeit sich im Rahmen dieses Projekts eine Perspektive aus der öffentlichen Forschung einzuholen, wodurch also diese Projektgruppe zustande kommt.

Dieses Projekt umfasst den Aspekt der Nachhaltigkeit also in zwei Punkten. Um einen Nachhaltigkeitsbericht vorlegen zu können, müssen entsprechende Daten erst erhoben

werden, um diese überhaupt berichten zu können. Dieses Projekt kann das nicht für den ganzen ökologischen Fußabdruck von SGB-SMIT aufzeigen, aber zumindest exemplarisch an der Cloud-Infrastruktur darstellen, wie ein CO2-Fußabdruck zu ermitteln wäre.

Im zweiten Punkt gilt es, auf das Ziel hinzuarbeiten, bis 2050 klimaneutral zu werden. Im Rahmen dieses Projekts werden im Folgenden dann auf Basis der gemessenen Daten weitere Untersuchungsschritte oder Handlungsanweisungen abgeleitet, um die Verringerung der CO2-Emissionen voranzutreiben und damit auch den ökologischen Fußabdruck der SGB-SMIT verkleinern zu können.

#### <span id="page-4-0"></span>2.2. Projektziele und Endergebnisse

In Bezug auf die Ergebnisse dieses Projekt gibt es zwei Hauptinteressenten. Zum Einen die Firmen SGB-SMIT und Bechtle und zum Anderen die Universität Würzburg.

Gemäß den Vorgaben für dieses Seminar sind also im Rahmen des Universitätsmoduls Zwischenergebnisse und Ziele

- zwei Zwischenpräsentationen,
- eine Abschlusspräsentation,
- ein Projektbericht und
- ein Video zu dem Projekt.

Das Video soll das Projekt und die Zusammenarbeit mit den Firmen zusammenfassen und eine Länge von fünf Minuten nicht überschreiten.

Die tatsächlichen, für SGB-SMIT und Bechtle relevanteren Ziele des Projektes sind

- die Untersuchung des CO2-Fußabdrucks der Cloud-Infrastruktur der Firma SGB-SMIT,
- das Ermitteln von Optimierungsansätzen zum Verkleinern des Fußabdrucks,
- die Durchführung eines Pionierprojektes für Bechtle, um Vorgehensweisen aufzuzeigen, die ebenso funktional sind im Umgang mit anderen Kunden von Bechtle und
- die Durchführung eines Projektes für SGB-SMIT, um die CO2-Emissionen zu untersuchen und Möglichkeiten zur Minimierung aufzuzeigen.

Diese Projekt soll dabei die Funktion eines Pilot-Projekts für Bechtle und SGB-SMIT erfüllen, also Möglichkeiten dafür aufzeigen, wie vorgegangen werden könnte, um den in Kapitel [2.1](#page-2-2) erklärten Nachhaltigkeitsbericht im Bereich der Scope-3-Emissionen erfüllen zu können.

#### <span id="page-5-0"></span>2.3. Aufbau des Projektberichts

Kapitel [1](#page-2-0) ist eine Zusammenfassung des Projekts und ein grober Überblick über den Inhalt des Projektberichts.

In Kapitel [2](#page-2-1) wird die Ausgangssituation für die Firmen Bechtle und SGB-SMIT dargelegt und wie sich daraus die Motivation für dieses Projekt ergibt. Hier werden auch die daraus resultierenden Projektziele näher erläutert.

In Kapitel [3](#page-5-1) werden die Projektpartner, sowie Experten genauer vorgestellt, welche uns beim Projekt unterstützt haben.

Kapitel [4](#page-7-1) legt den Ablauf unseres Projekts dar. In diesem Kapitel wird auch aufgeführt, welche Technologien un Software für die Durchführung des Projekts verwendet wurden und auch auf welche Probleme die Studenten dabei gestoßen sind. Zudem beinhaltet Kapitel [4](#page-7-1) das Feedback, was die Studenten während des Projekts erhalten haben.

In Kapitel [5](#page-15-0) wird zunächst die Problemstellung dargelegt und welche Einordnung des Projekts in einen Gesamtkontext sich daraus ergibt. Hier wird auch das Vorgehen und die verwendete Methodik näher erläutert und es werden die daraus entstandenen Resultate und Deliverables dargestellt. Das Kapitel [5](#page-15-0) schließt mit einer Auswertung der Resultate und Diskussion darüber, sowie der Aussicht zur weiteren Verwendung, bzw. Fortführung des Projekts.

## <span id="page-5-1"></span>3. Komposition des Projekts

Im Folgenden wird die Zusammensetzung der Projektmitwirkenden vorgestellt und wie die Vernetzung und Kommunikation sich gestaltet, damit einen guten Projektverlauf und gute Projektergebnisse zu ermöglichen.

#### <span id="page-5-2"></span>3.1. Interaktion mit den Projektstellern

Die Projektsteller sind die Firmen Bechtle, genauer das IT-Systemhaus Regensburg, und SGB-SMIT. SGB-SMIT ist ein europaweit agierendes Unternehmen, welches sich auf die Herstellung von Transformatoren für elektrischen Strom spezialisiert hat [\[SMIb\]](#page-29-0). Dabei wird eine große Anzahl an Variationen von Transformatoren abgedeckt in diversen Größen, Arten und für die verschiedene Verwendungszwecke. Für die Studenten dieses Projektes waren die Hauptansprechpartner von SGB-SMIT Marlies van Tilburg und Josef Schmid. Von Frau van Tilburg wurde im ersten Treffen eine Vorstellungspräsentation gehalten, in welcher sie unter Anderem erklärte, dass SGB-SMIT das Ziel verfolgt bis 2050 als Firma klimaneutral zu werden. Marlies van Tilburg stellte auch die verschiedenen Herausforderungen dar, mit der die Firma umgehen muss, um dieses Ziel zu erreichen. Die Aufgabe dieser Projektgruppe im Rahmen des Seminars bestehe nun darin, die Emissionen der Cloud-IT-Infrastruktur zu untersuchen und zu analysieren, ein Teil der Scope-3-Emissionen des CO2-Fußabdrucks. Die Interaktion mit SGB-SMIT stellt sich dabei als sehr direkt und unkompliziert heraus. Die Problemstellung ist sehr schnell klar geworden. Es wurde auch kommuniziert, dass das Projekt nach der Durchführung auch als Vorlage benutzt werden kann, damit SGB-SMIT weitere Projekte zur Reduzierung von CO2-Emissionen nach ähnlichen Vorgehensweisen durchführen kann.

Da SGB-SMIT die eigene Cloud-Infrastruktur nicht selbst eingerichtet hat, ist der Hauptansprechpartner im Verlauf des Projekts für die Studenten das Unternehmen Bechtle. Diese Firma ist ein ebenso international agierendes Unternehmen, welches verschiendenste IT-Dienstleistungen als auch damit verbundene Hardwarelösungen anbietet [\[AG\]](#page-28-0). So hat Bechtle auch die Cloud-Infrastruktur für SGB-SMIT eingerichtet und war damit der Hauptkommunikationspartner, wenn es um die Datenerhebung bei der entsprechenden Cloud-Landschaft ging. Es wurde bei dem ersten Treffen direkt ein regelmäßiger Termin angesetzt, um den regelmäßigen Kontakt zu Fabian Wagner, Markus Kick, Korbinian Schmidl und Sebsatian Piendl aufrecht zu erhalten. Bechtle stellt die benötigten Datensätze zur Verfügung und ermittelt dabei mit den Studenten die technischen Möglichkeiten, welche Methodiken angewendet werden können, um Datensätze gut auswertbar zu machen. Die Studenten profitieren dabei sehr von den Erfahrungen des Bechtle-Teams, welches schon viele Projekte durchgeführt hat. Dabei gestalten sich Organisations- und Kommunikationswege als unkompliziert und direkt.

#### <span id="page-6-0"></span>3.2. Koordination in der Gruppe

Der studentische Teil der Gruppe hat sich nach dem ersten Treffen in einer Whatsapp-Gruppe organisiert und dadurch unkomplizierte und direkte Kommunikationswege. Zu den regelmäßigen Treffen mit dem Bechtle-Team gibt es von den Studenten, wenn nötig, auch vereinzelte Zusatztreffen. Dies war teilweise notwendig, wenn bei den regelmäßigen Treffen einzelne Mitglieder nicht erscheinen konnten oder auch für die durch das Seminar bedingten Zwischenergebnisse, wie die Zwischenpräsentationen. Hierbei war gutes Zusammenarbeiten und gute Projektorganisation möglich.

#### <span id="page-6-1"></span>3.3. Professorische Unterstützung

Im Rahmen des Seminars wurde durch Frau Prof. Dr. Marie Schmidt vermittelt, dass Herr Prof. Dr. Tobias Hoßfeld, auch praktizierend an der Universität Würzburg, ebenso interessiert daran ist, am Projektseminar für Informatik und Nachhaltigkeit mitzuwirken. Die einzelnen Projektgruppen erhielten diesbezüglich die Möglichkeit, zwei Termine mit Prof. Hoßfeld zu vereinbaren, bei denen Rückmeldungen möglich sind und offene Probleme diskutiert werden können.

Fabian Wagner und Markus Kick von Bechtle waren mit den Studenten beim ersten Treffen mit Herr Hoßfeld anwesend und auch hier war die Kommunikation offen und direkt. Herr Hoßfeld konnte eine zusätzliche Perspektive darlegen und die Methodik, die bereits von den Studenten ermittelt wurde, noch erweitern und hierzu weitere Anreize bieten. Auch die Kollegen von Bechtle hatten bereits im Vorfeld mit Tobias Hoßfeld Kontakt und es konnte an bereits bestehenden Fragestellungen angeknüpft werden.

Auch Frau Schmidt hat die regelmäßige Unterstützung im Sinne eines Feedbacktermins angeboten. Abgesehen von den Fragen zu den Zwischenpräsentationen, die aufzeigten, welche Inhaltspunkte noch spezifiziert werden müssten, haben die Studenten mit Frau Schmidt nach der zweiten Zwischenpräsentation einen Termin wahrgenommen, um Feedback zu erhalten. Das Feedback war sehr aufschlussreich und hat auch hier den Studenten weitergeholfen, die Thematik ihrer Seminararbeit klarer zu umreißen.

#### <span id="page-7-0"></span>3.4. Kommunikation mit anderen Gruppen im Seminar

Des Weiteren bestand auch Kontakt zu Studenten anderer Gruppen aus dem Projektseminar. Es war sehr hilfreich, sich mit anderen Teilnehmern austauschen zu können, ob ähnliche Probleme bei anderen Gruppen aufkamen und wie diese dann bewältigt wurden.

Außerdem konnten bei den Zwischenpräsentationen die Studenten sich gegenseitig Fragen stellen und neue Perspektiven eröffnen. Frau Schmidt verteilte zudem vor jeder Zwischenpräsentation Feedback-Zettel auf welchen die Studenten sich gegenseitig schriftliches Feedback geben konnten.

Das Feedback gegenüber den Studenten der Projektgruppe wird in Kapitel [4.5](#page-14-0) noch etwas näher beleuchtet.

## <span id="page-7-1"></span>4. Projektverlauf

Im Folgenden wird zusammenfassend dargestellt, wie das Projekt verlief in Anbetracht von zeitlichen, als auch inhaltlichen Aspekten.

#### <span id="page-7-2"></span>4.1. Verwendete Software und Technologien

Zur initialen Organisation des Projektes wurde von Frau Marie Schmidt ein Projekt-Canvas zur Verfügung gestellt, welches vom Bechtle-Team noch vor dem ersten Treffen auf ein Miro-Board [\[Mir\]](#page-28-9) übertragen wurde, welches dann zusammen ausgefüllt wurde (siehe Abbildung [1\)](#page-8-1). Neben der initialen Organisation hat es sich sehr schnell etabliert auch Zwischenergebnisse, Zusammenfassungen von Meetings oder Ideen festzuhalten. Auch eine Übersicht der Timeline und der nächsten Meilensteine befindet sich auf dem Miro-Board.

Die Organisation und Umsetzung der Meetings fand über Microsoft Teams [\[Mica\]](#page-28-10) statt. Da das Bechtle-Team mit Microsoft Teams bereits viel Erfahrung hat, stellte sich die Eingewöhnung für die Studenten als recht schnell heraus. Microsoft Teams wurde auch genutzt, um die ersten Datensätze in Form von csv-Dateien für die Studenten bereitzustellen.

\*\*\* Hier vielleicht noch ein bisschen was über die Liste schreiben von den von Fabian vorgestellten verschiedenen Möglichkeiten \*\*\*

Der erste Ansatz zur Untersuchung der Datensätze, um Aussagen über CO<sub>2</sub>-Emissionen abzuleiten, war die Verwendung des Microsoft Sustainability Manager [\[Micb\]](#page-28-1). Dieser eignet sich besonders dazu, um als Firma Dashboards über Nachhaltigkeitsaspekte automatisiert zu erstellen und in diese Einsicht zu bekommen (siehe Abbildung ??). Bechtle stellte den Studenten dazu eine Test-Lizenz für den Microsoft Sustainability Manager zur Verfügung.

<span id="page-8-1"></span>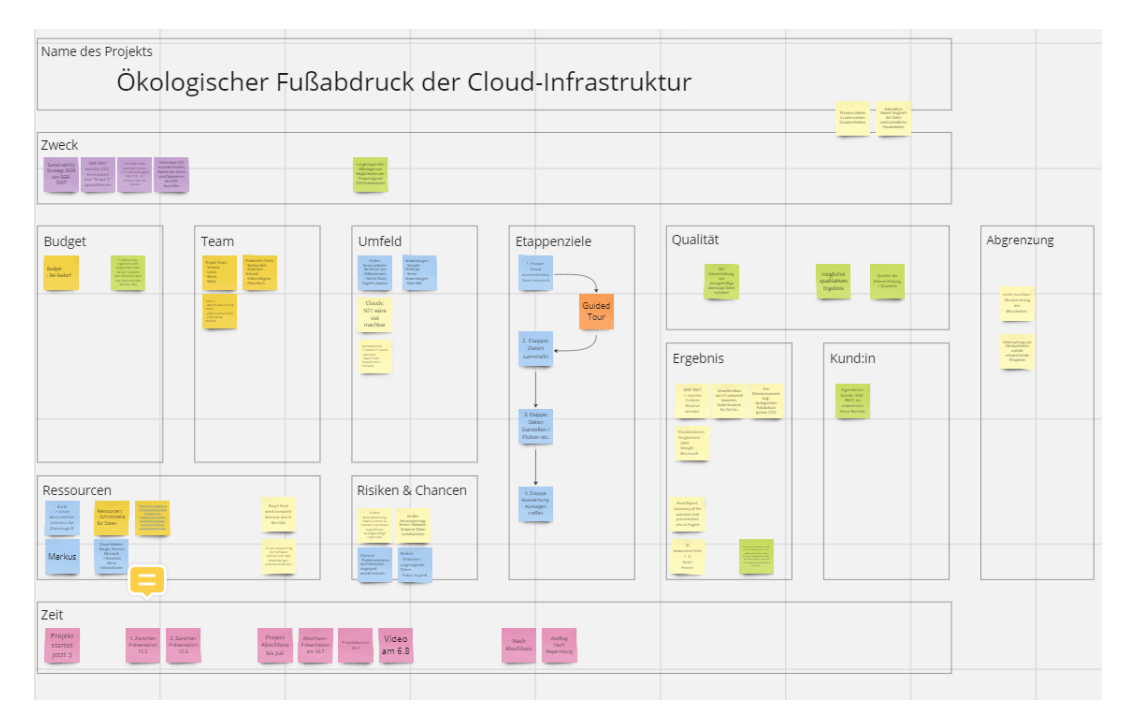

Abb. 1: Organisation über Miro

Die eigentliche Sammlung der zu untersuchenden Datensätze fand durch die ständige Abfrage durch ein Powershellskript an die VMWare-Integration [\[vmw\]](#page-29-5) in der Cloud-Infrastruktur statt. Die entstehenden Datenpunkte wurden dann in csv-Dateien abgelegt und für die ersten Untersuchungen dann den Studenten zur Verfügung gestellt. Die Studenten hatten keinen Zugriff auf die Cloud-Infrastruktur als solche gehabt.

Es wird im Rahmen des Projekts auch die Programmiersprache Python verwendet, um damit Skripts zu schreiben, dessen Funktionalitäten in Kapitel [5](#page-15-0) näher erläutert werden.

Für die gemeinsame Erstellung der Präsentationen wurde Google Docs und für die gemeinsame Erstellung des Projektberichts wurde Overleaf genutzt.

#### <span id="page-8-0"></span>4.2. Zeitlicher Ablauf

Dieser Abschnitt zeigt den chronologischen Ablauf des Projekts, beginnend mit der Einführungsveranstaltung des Projektseminars und abschließend mit der Abschlusspräsentation vor den Projektpartnern SGB-SMIT und Bechtle.

- 18.04. Einführungsveranstaltung des Seminars Informatik und Nachhaltigkeit: Hier fand eine Einführungsveranstaltung im Informatikgebäude der Universität Würzburg statt, bei welcher sich die Projektsteller vorstellen konnten.
- 20.04. Zuteilung zur Gruppe "Ökkologischer Fußabdruck" mit Bechtle und SGB-SMIT
- 25.04. Kickoff-Meeting: Bei diesem Meeting über Microsoft Teams waren Frau Schmidt, Markus Kick von

Bechtle und Marlies van Tilburg von SGB-SMIT anwesend. Frau van Tilburg hat hier in einer kleinen Präsentation noch einmal verdeutlicht, worum es SGB-SMIT bei diesem Projekt geht.

Das von Marie Schmidt zur Verfügung gestellte Projekt-Canvas wurde bereits von Bechtle auf eine Miro-Board übertragen. Dieses wurde dann zusammen von den Studenten und vom Bechtle-Team inhaltlich gefüllt.

Es wurde sich geeinigt, dass die Hauptorganisationseinheiten für dieses Projekt besagtes Miro-Board und Microsoft Teams sind. Es wurde auch ein wöchentlicher Termin festgelegt, bei dem sich die Studenten und Personen von Bechtle treffen, um Zwischenergebnisse und die nächsten Schritte zu besprechen.

28.04. Meeting mit Fabian Wagner:

In diesem Meeting hat Fabian Wagner von Bechtle den Studenten vorgestellt, welche Möglichkeiten offen stehen, die Daten für SGB-SMIT zu sammeln und auszuwerten. Es gab eine Übersicht über die verschiedenen Software-Möglichkeiten, die bekannt sind und verwendet werden könnten.

- 02.05. Meeting mit Fabian Wagner und Korbinian Schmidl: Hier wurde von Korbinian Schmidl die zu untersuchende Cloud-Landschaft vorgestellt und welche Möglichkeiten es gibt, Verbrauchsdaten von elektrischem Strom abzufragen.
- 05.05. Wöchentlicher Termin mit Bechtle:

Dieeses Meeting wurde hauptsächlich zur Organisation rund um den Tag der Zwischenpräsentation genutzt. Es sollte nicht nur die Zwischenpräsentation vor den anderen studentischen Seminar-Teilnehmern gehalten werden, sondern auch zusätzlich vor SGB-SMIT.

Auch eine Abschlusspräsentation für SGB-SMIT soll stattfinden.

- 09.05. Termin mit Korbinian Schmidl und Fabian Wagner: Erste Datensätze zum Stromverbrauch der Cloud-Landschaft stehen. Es wird diskutiert welches Auswertungstool für die Daten verwendet werden soll. Es wird sich für den Microsoft Sustainability Manager entschieden.
- 12.05. Wöchentlicher Termin mit Bechtle: In diesem Meeting wird von Fabian Wagner und den Studenten daran gearbeitet, die Datensätze in den Microsoft Sustainability Manager einzupflegen. Dabei treten verschiedene Herausforderungen auf, die nicht zuletzt auf die Übersichtlichkeit des Microsoft Sustainability Manager zurückzuführen sind.
- 15.05. Erste Zwischenpräsentation vor SGB-SMIT: Die Zwischenpräsentation wurde vor SGB-SMIT über Microsoft Teams gehalten, damit sie als Hauptinteressent auf den aktuellen Stand gebracht werden können. Dazu waren Markus Kick und Fabian Wagner von Bechtle in Würzburg an der Universität.
- 15.05. Erste Zwischenpräsentation vor allen Seminar-Teilnehemern: Die gleiche Zwischenpräsentation wurde dann im Rahmen des Seminars gehalten. Hier konnte sich gegenseitig Feedback gegeben werden.
- 15.05. Erster Termin mit Tobias Hoßfeld:

Tobias Hoßfeld, Markus Kick, Fabian Wagner und die Studenten besprechen den momentanen Stand des Projekts. Die Projektmitwirkenden erhalten Feedback und weiteren Einblick in Vorgehensweisen zur Sammlung und Auswertung von Daten.

- 23.05. Wöchentlicher Termin mit Bechtle: Besprechen der nächsten Schritte, bzw. Ausweichmöglichkeiten, falls der Microsoft Sustainability Manager nicht funktionieren sollte oder aus anderen Gründen nicht mehr in Erwägung gezogen wird. Es wird trotzdem am Microsoft Sustainability Manager weitergearbeitet.
- 26.05. Wöchentlicher Termin mit Bechtle: Festlegen weiterer organisatorischer Schritte.
- 02.06. Wöchentlicher Termin mit Bechtle: Es wird die Aufgabenverteilung unter den Studenten besprochen. Teilweise werden Deadlines festgelegt, wo ersichtlich, zum Beispiel bis wann die nächste Zwischenpräsentation stehen muss. Datenerhebungen durch Python-Skripts sollen dann in der anstehenden Zwischenpräsentation bereits eingearbeitet sein.
- 12.06. Zweite Zwischenpräsentation vor SGB-SMIT:

In der zweiten Zwischenpräsentation vor SGB-SMIT konnten erste Aussagen über erhobene Daten und deren graphische Darstellungen getroffen werden. Ebenso wurden Vergleichsrechnungen angefertigt, um die CO2-Emissionen greifbarer zu gestalten. Auch die Fortschritte im Microsoft Sustainability Manager wurden präsentiert.

Das Meeting fand wieder über Microsoft Teams statt und anwesend waren Marlies van Tilburg, Markus Kick, Fabian Wagner und die Studenten.

16.06. Zweite Zwischenpräsentation vor allen Seminar-Teilnehmern:

Die gleiche Zwischenpräsentation wurde vor allen Seminarteilnehmern gehalten. Auch hier konnten die zusammengesammelten Daten dargestellt und ausgewertet werden. Es wurden erste Möglichkeiten diskutiert, wie man die CO<sub>2</sub>-Emissionen verringern könnte.

Auch bei dieser Zwischenpräsentation konnte unter den Studenten wieder gegenseitiges Feedback gegeben werden.

Beim nächsten Termin soll mit Sebastian Piendl und Korbinian Schmidl über die Möglichkeiten zur Automatisierung der Datenerhebung und Auswertung und auch über die automatisierte Anbindung an den Microsoft Sustainability Manager gesprochen werden.

16.06. Wöchentlicher Termin mit Bechtle:

Es wurde besprochen, das Preprocessing-Python-Skript zum nächsten Termin fertiggestellt zu haben, um es auf die gesammelten Daten anwenden zu können, damit diese dann mundgerechter durch den Microsoft Sustainability Manager verwendbar sind.

16.06. Meeting für Feedback von Frau Schmidt an die Studenten:

Bei diesem Termin ging es zum Einen um die zweite Zwischenpräsentation. Speziell die Bilder und Diagramme waren schwer zu erkennen, bzw. die Schrift auf diesen war schwer lesbar. Zum Anderen wurde kommuniziert, dass der Aspekt der Nachhaltigkeit in dem Projekt, bzw. die Umsetzung davon nicht ganz ersichtlich sei. Dafür wäre es gut, das bei der Abschlusspräsentation klarer darzustellen. Es wurde zudem über die visualisierten Daten diskutiert und was Lösungsansätze für das Problem der Verringerung der CO<sub>2</sub>-Emissionen sein könnten.

19.06. Wöchentlicher Termin mit Bechtle:

In dem Meeting mit Fabian Wagner und Sebsatian Piendl wurde besprochen, welche Informationen noch von Relevanz sind, um die Datenerhebung und die ableitbaren Aussagen noch zuverlässiger zu gestalten. Zum Beispiel die Basisauslastung der betrachteten Server wäre von Interesse, um festzustellen, ob einzelne Server tatsächlich ausgelastet oder in einem Leerlaufzustand sind.

Es wurde diskutiert, welche Herausforderungen damit verbunden sind, sich bei Cloud-Infrastrukturen bewusst für Rechenzentren zu entscheiden, welche einen nachhaltigere Strommix verwenden.

Der Microsoft Sustainability Manager soll bis zum nächsten Termin vorzeigefertig sein, um ihn auch in der Abschlusspräsentation verwenden zu können. Dafür soll auch das Preprocessing-Skript dann lauffähig sein.

- 30.06. Wöchentlicher Termin mit Bechtle: Bei diesem Meeting wurde mit Fabian Wagner über den Stand des Microsoft Sustainability Manager gesprochen.
- 07.07. Wöchentlicher Termin mit Bechtle: Bei diesem Termin wurden noch organisatorische Dinge besprochen für den Tag der Abschlusspräsentation und den folgenden Besuch der Studenten in Regensburg. Die Abschlusspräsentation wurde zusammen entworfen.
- 10.07. Abschlusspräsentation vor allen Seminar-Teilnehmern:

Es wurde im Rahmen des Seminars im Informatik-Gebäude an der Universität Würzburg eine Abschlusspräsentation von den Studenten gehalten. Hierbei konnte das Projekt im Gesamten vorgestellt und es konnten die Resultate dargelegt werden. Auch die Projekte der anderen Gruppen wurden abschließend präsentiert und es war sehr interessant zu sehen, wie und in welche Richtungen sich die einzelnen Projekte entwickelt haben. Faszinierend war auch, welche Probleme bei den einzelnen Gruppen jeweils entstanden sind und wie mit diesen umgegangen wurde.

10.07. Ausflug der Studenten nach Regensburg:

Nach der Abschlusspräsentation sind die Studenten mit Markus Kick und Fabian Wagner nach Regensburg gereist und konnten bei einem gemeinsamen Restaurant-Besuch mit Joseph Schmid, einem Vertreter von SGB-SMIT, und weiteren Bechtle-Mitarbeitern in einem ungezwungenen Rahmen über das Projekt und dessen Verlauf reden. Mit den Mitarbeitern von Bechtle wurde danach noch ein bisschen durch Regensburg geschlendert und die Studenten haben einen Eindruck von der Stadt bekommen.

11.07. Abschlusspräsentation vor SGB-SMIT:

Am Folgetag nach der Abschlusspräsentation im Rahmen des Seminars wurde diese Präsentation auch noch vor SGB-SMIT gehalten. Diese fand statt auf dem Gelände von SGB-SMIT in Regensburg. Anwesend waren dabei Joseph Schmid, Markus Kick, Fabian Wagner und die Studenten aus Würzburg. Marlies van Tilburg konnte leider nicht persönlich erscheinen und wurde über Microsoft Teams hinzugeschalten.

Für die Studenten war es eine besondere Erfahrung, das durchgeführte Projekt, direkt vor den Stakeholdern vorstellen zu können und die Datenerhebung und Visualisierung direkt bei den Projektstellern darzulegen.

Es wurde nach der Präsentation durch die Studenten unter allen Anwesenden diskutiert, welche der vorgeschlagenen Maßnahmen zur CO2-Reduktion sinnvoll und umsetzbar wären. Nach der Präsentation gab es noch eine Führung über das SGB-SMIT-Gelände. Hierbei haben die Studenten und auch die Kollegen von Bechtle ausführliche Einblicke bekommen in die Abläufe und die Arbeitstechniken, wie sie in Regensburg im Transformatorenbau umgesetzt werden.

#### <span id="page-12-0"></span>4.3. Probleme und Lösungsansätze

Die Probleme, die während der Projektarbeit auftraten, lassen sich in zwei Kategorien einteilen. Zum Einen wurde es als Problem empfunden, wenn Kommunikationswege und Wege von Informationen sehr lang und umständlich waren. Das hat meist die folgenden Schritte des Projektes länger aufgehalten und dementsprechend den Projektverlauf verzögert. Dies war zum Beispiel verständlicherweise der Fall, wenn aufgrund von Datenschutz, mitarbeitersensible Daten von SGB-SMIT nicht ohne Weiteres an die Studenten übergeben werden konnten, sondern vorher zum Beispiel erst geschwärzt werden mussten.

Wenn es zum Beispiel darum ging, die anteilige Zusammensetzung des verwendeten elektrischen Stroms der verschiedenen Cloud-Anbieter zu ermitteln, waren die Studenten abhängig von den Angaben der jeweiligen Anbieter, die nicht zwangsläufig öffentlich waren. Die Studenten mussten hierfür auf Antwort auf Anfragen des Bechtle-Teams an die entsprechenden Firmen warten. Bei diesen Anfragen war auch nicht immer klar, wer der entsprechende Ansprechpartner sei, wodurch sich dann, wie bereits erwähnt, der Kommunikationsweg sehr lang gezogen hat.

Die zweite Art von Problem, die auftrat, bestand aus Fehlfunktionen oder umständlicher Bedienung der verwendeten Software. Hierzu gehört zum Beispiel die Verwendung von Microsoft Teams. Schon alleine das Einrichten der verschiedenen Teams oder der Gewährleistung, dass jeder Student Zugriff zu den geteilten Materialien erhält war anfangs umständlich. Die Reaktionen des Programms gestalteten sich dabei teilweise willkürlich und nicht nachvollziehbar.

Auch der Microsoft Sustainability Manager gestaltete sich in der Bedienung anfangs sehr umständlich und unintuitiv. Der Fairness halber sei zu erwähnen, dass das Programm anscheinend noch nicht sonderlich lange in Entwicklung ist. Es wurde unter den Projektbeteiligten öfters Späße gemacht, dass der Microsoft Sustainability Manager für den Preis den man für eine Lizenz zahlen muss, ja doch eher unfertig wirkt. Es ist aber absehbar, dass die Nachfrage nach solchen Werkzeugen wie den Microsoft Sustainability Manager für die nächsten Jahre aufgrund der Gesetzeslage (in Kapitel [2.1](#page-2-2) geschildert) steigen wird. Damit wird das Tool vermutlich auch einen Entwicklungsschub erfahren. Die Kompatibilität des Microsoft Sustainability Manager mit anderen Werkzeugen hat sich im Projektverlauf immerhin als recht brauchbar herausgestellt.

#### <span id="page-13-0"></span>4.4. Beiträge der Gruppenmitglieder

Nach dem Empfinden der Studenten hat im Rahmen dieses Projekts die Aufgabenaufteilung unter den Studenten gleichmäßig und fair stattgefunden. Die Hauptverantwortlichkeiten haben sich wie folgt verteilt:

- Kommunikation zu den verschiedenen Mitwirkenden des Projekts (siehe Kapitel [3\)](#page-5-1): Malte Neef, Lukas Heppel, Yannick Pfeiffer
- Grobe Protokollführung der Meetings: Benjamin Förster
- Anlegen der Präsentationen, des Overleaf-Projekts für diesen Projekt-Bericht: Lukas Heppel
- Recherchearbeiten: alle Studenten
- Gestaltung (Inhalt und Design) der Präsentationen: alle Studenten
- Schreiben dieses Projekt-Berichts: Benjamin Förster, Malte Neef, Lukas Heppel
- Erstellen des Videos: Yannick Pfeiffer, Malte Neef
- Einarbeiten in den *Microsoft Sustainability Manager*: Yannick Pfeiffer, Malte Neef
- Erstellen des Pre-Processing-Skripts für den Microsoft Sustainability Manager : Yannick Pfeiffer
- Erstellen des Visualisierungs-Skripts: Malte Neef
- Durchführung der Hoch- und Modellrechnungen: Malte Neef

Grundsätzlich gilt, dass abgesehen von den Hauptverantwortlichkeiten jeder Student bei allem mitgewirkt hat.

#### <span id="page-14-0"></span>4.5. Feedback zur Durchführung des Projekts

Die Studenten dieses Projektes waren stetig im Kontakt miteinander und konnten sich gegenseitig fachlich als auch fähigkeitenmäßig gut ergänzen. Daraus entsprang gelegentlich hauptsächlich positives Feedback untereinander. Gelegentlich trat auch negatives Feedback auf, zum Beispiel dass bei der Präsentation von der Folie ausschließlich vorgelesen werden solle! Die positiv empfundene Arbeitsatmosphäre zwischen den Studenten blieb davon aber unbeeinträchtigt und blieb konstruktiv und zielführend.

Die Studenten des Seminars bekamen durch Feedbackzettel außerdem die Möglichkeit sich bei den beiden Zwischenpräsentationen zwischen den Gruppen Rückmeldung zu geben. Dies gab eine direkte Möglichkeit für die Folgepräsentationen jeweils angesprochene Dinge zu verbessern oder möglicherweise offene Fragepunkte klarzustellen, bzw. klarer zu formulieren.

Bei einem Termin mit Herr Hoßfeld, als die Datenauswertung bereits anstand, konnten sich die Studenten seine Meinung und Tipps zu dem Projekt einholen. Das Feedback war an dieser Stelle recht positiv und es wurde besprochen, was die nächsten Handlungsschritte für eine aussagekräftigere Datenerhebung wären. Dabei konnte Herr Hoßfeld viele Ratschläge geben, da an Informatik-Lehrstuhl III teilweise schon ähnliche Untersuchungen in anderen Projekten durchgeführt worden sind. Für Markus Kick und Fabian Wagner von Bechtle war das Meeting mit Herr Hoßfeld auch durchaus aufschlussreich, um Erkundigungen einholen zu können. Es wurde zum Beispiel gefragt, wie Richtlinien und gängige Praktiken im Bereich Nachhaltigkeit im Rahmen von anderen Universitäts-Projekten aussähen.

Der Feedback-Termin der Studenten mit Frau Professor Schmidt war auch sehr aufschlussreich. Neben Feedback zu den zwei Präsentationen, die bereits stattgefunden haben, konnte erörtert werden, dass der Aspekt der Nachhaltigkeit in der Problemstellung bisher nicht ganz deutlich wurde. Zudem wurde darüber diskutiert, was für Ansätze sinnvoll sein könnten, um die  $CO<sub>2</sub>$ -Emissionen zu verringern.

Den meisten Kontakt hatten die Studenten mit Bechtle über Fabian Wagner. Die Arbeitsatmosphäre in den wöchentlichen Terminen war stets angenehm und man konnte neben den Arbeitsschritten, die man zusammen verfolgte, nach getaner Arbeit Gespräche führen in denen zwischenmenschlich schnell klar wurde, das es notwendig wäre, zusammen bei Gelegenheit eine Karaokebar besuchen zu gehen. Die Zusammenarbeit für die Beteiligten gestaltete sich dadurch sowohl angenehmer, als auch effektiver.

In einem der Meetings betonte auch Markus Kick von Bechtle, dass ihm die Projektarbeit gefällt und er die Durchführung und Visualisierung der Datenerhebung für sinnvoll und gut weiterverwendbar erachtet.

Marlies van Tilburg und Josef Schmid von SGB-SMIT äußerten sich auch als sehr dankbar für die Durchführung des Projekts und die Einblicke von Externen, die wir damit gewähren konnten.

## <span id="page-15-0"></span>5. Projektergebnisse und Diskussion

In diesem Kapitel wird die eigentliche Projektdurchführung dargestellt. Anschließend werden die tatsächlichen Ergebnisse zusammengefasst und Lösungsvorschläge in Bezug auf die Problemstellung diskutiert.

## <span id="page-15-1"></span>5.1. Problemstellung

Vor dem Hintergrund, dass SGB-SMIT bis zum Jahre 2050 als Firma klimaneutral werden will, ist ein Teil dieser Herausforderung damit zu bewältigen, dass schon allein die IT-Infrastruktur der SGB-SMIT einen schätzungsweise beträchtlichen Anteil zum CO2- Fußabdruck beiträgt.

Im Rahmen dieses Seminars die ganze IT-Infrastruktur in dieser Hinsicht zu analysieren, hätte schon allein zeitlich den Rahmen gesprengt. Deswegen wurde sich darauf geeinigt, mit Bechtle zusammen speziell die Cloud-Infrastruktur zu untersuchen. Hierbei liegt das Hauptaugenmerk darauf, wie viel CO2-äquivalente Emissionen durch den Stromverbrauch entstehen, um davon den ökologischen Fußabdruck der Cloud-Infrastruktur ableiten zu können.

Die untersuchten Cloud-Services umfassten dabei unter anderem Betriebssystemvirtualisierungen, damit Mitarbeiter auf Arbeitscomputer zugreifen können, die in der Cloud virtualisiert vorliegen, oder auch Datenspeicherung. Nach der Untersuchung des CO2- Fußabdrucks und dessen zeitlich verteilte Gestaltung sollen davon dann Handlungsanweisungen abgeleitet werden, um die entstehenden Emissionen zu verringern.

#### <span id="page-15-2"></span>5.2. Einordnung in einen Gesamtkontext

Bei dieser Projektarbeit handelt es sich klassischerweise um die Berechnung des CO2- Fußabdruks im Scope-3-Bereich der CO2-äquivalenten Emissionen (näher erklärt in Kapitel [2.1\)](#page-2-2). Diese Berechnung entspricht also der Berechnung eines Teils des ökologischen Fußabdrucks der Firma SGB-SMIT.

Selbst den ganzen Scope-3-Bereich im Sinne der CO2-Emissionen zu berechnen, sprengt den Rahmen dieses Projekts. Deswegen ist der untersuchte Gegenstand die durch SGB-SMIT verwendete Cloud-Infrastruktur.

Die Datenerhebung, die im Folgenden noch näher erläutert wird, ist dabei auch klassischerweise eine Betrachtung des Stromverbrauchs verschiedener Servercluster, auf denen die Cloudumgebungen ausgeführt werden, um diesen dann zu CO<sub>2</sub>-Emissionen umzurechnen. Für die Datenerhebung und Auswertung relevant war hierbei der Microsoft Sustainability Manager , designt zum automatisierten Import von nachhaltigkeitsrelevanten Daten einer Firma und der automatisierten Visualisierung dieser. Des weiteren wurde mit Python Skripten (siehe Appendix) gearbeitet, welche den Microsoft Sustainability Manager zu einem schnellerem Arbeitsvorgang verhalfen oder die Visualiserung der Daten im Rahmen dieses Projekts einfacher und direkter ermöglichten. Der Microsoft Sustainability Manager ist so gesehen ein Tool für Firmen, um die eigene Nachhaltigkeit übersichtlich darstellen zu können, während dieses Projekt sich lediglich mit dem CO<sub>2</sub>-Fußabdruck eines Teils der IT-Infrastruktur einer großen Firma beschäftigt.

#### <span id="page-16-0"></span>5.3. Vorgehen

Unser Vorgehen zur Lösung der oben beschriebenen Problemstellung lässt sich zusammengefasst in die folgenden 3 Schritte unterteilen:

1. Sammeln von Daten und Recherchieren von weiteren benötigten Informationen: Bei diesem Schritt war es wichtig erst den Verbrauch der verschiedenen Server und der verschiedenen Servercluster zu ermitteln, auf denen die Cloud-Infrastruktur aufgesetzt war.

Hierfür wurde von den Studenten mit dem Bechtle-Team zusammen ein Powershellskript aufgesetzt, welches in regelmäßigen Zeitabständen den momentanen Stromverbrauch der Server abgefragt hat.

Des weiteren war es erforderlich, zu recherchieren, wie man den Stromverbrauch übersetzen kann zu den entsprechenden  $CO<sub>2</sub>$ -Emissionen.

2. Verarbeiten, Darstellen und Auswerten der gesammelten Daten:

Mit dieser Datengrundlage konnten dann die ersten Visualisierungen stattfinden. Zum Einen fand dies über den Microsoft Sustainability Manager statt. Dies wurde gewünscht durch die Kollegen von Bechtle und die Einarbeitung in diesen erscheint sinnvoll, da der Microsoft Sustainability Manager wie bereits beschrieben mehr kann, was für zukünftige Projekte von Bechtle sinnvoll erscheint.

Zum Anderen fand die Visualisierung über ein Pythonskript statt, damit die Datenpunkte grafisch und in Relation zueinander unter verschiedenen Gesichtspunkten dargestellt werden konnten.

Das ermöglicht einen schnellen Überblick über die Situation und lässt einfach Muster oder Anomalien erkennen, welche kategorisiert werden.

Hierbei wurde nicht nur der Stromverbrauch, sondern auch die daraus errechneten CO2-Emissionen betrachtet.

3. Ableiten von Handlungsempfehlungen für die Optimierung der CO2-Emissionen: Die Kategorisierung, die sich aus der Auswertung der Daten ergaben, werden genutzt, um Handlungsempfehlungen abzuleiten. Diese Handlungsempfehlungen sind zurückzuführen auf die Datenerhebung und auf teilweise Annahmen, die getroffen werden aufgrund der in Kapitel [4.3](#page-12-0) geschilderten Probleme.

Die Vorgehensweise schien am Anfang des Projektes naheliegend und es wurde später auch von Herr Hoßfeld bestätigt, dass diese Herangehensweise an eine solche Problemstellung üblich sei.

#### <span id="page-16-1"></span>5.4. Deliverables und Resultate

In Zusammenarbeit mit den Kollegen von Bechtle und SGB-SMIT sind folgende Deliverables für das Projektseminar entstanden:

<span id="page-17-1"></span>

| <b>Overview</b> sustainability dashboard<br>Reporting period: January 1 - December 31                                                                                                    |                                                                                                    |                                            |                               |                                                          |                                       |                                                    |                        |  |  |  |  |
|----------------------------------------------------------------------------------------------------|----------------------------------------------------------------------------------------------------|--------------------------------------------|-------------------------------|----------------------------------------------------------|---------------------------------------|----------------------------------------------------|------------------------|--|--|--|--|
| <b>Filters</b><br><b>Reporting year</b><br>2023<br>2022<br>2021<br>ш<br>2020<br>2019<br>c<br>2018                                                                                                    | <b>Emissions</b><br>mtCO2e<br>4                                                                         | <b>Revenue intensity</b><br>mtCO2e/revenue | Renewable energy (%)<br>Solar | By country / region   By organization unit   By facility |                                       |                                                    |                        |  |  |  |  |
|                                                                                                    |                                                                                                    |                                            |                               | Country<br>$\hat{\phantom{a}}$                           | Total emissions (mtCO <sub>2</sub> e) | Revenue intensity<br>(mtCO <sub>2</sub> e/revenue) | Renewable energy (MWh) |  |  |  |  |
|                                                                                                    | Scope 1                                                                                                 | Scope 1                                    |                               | <b>DEU</b>                                               | 3.81                                  |                                                    |                        |  |  |  |  |
|                                                                                                    | Scope 2                                                                                                 | Scope 2                                    | Wind                          | <b>NLD</b>                                               | m<br>0.67                             |                                                    |                        |  |  |  |  |
|                                                                                                    | п<br>Scope 3 4                                                                                          | Scope 3                                    | Nuclear                       |                                                          |                                       |                                                    |                        |  |  |  |  |
|                                                                                                    |                                                                                                    |                                            | Hydro                         |                                                          |                                       |                                                    |                        |  |  |  |  |
| <b>Accounting method</b><br><sup>®</sup> Location Based<br>Market Based<br>$_{\odot}$<br>$\equiv$ 8 $-$                                                                                                    |                                                                                                    |                                            | Other                         |                                                          |                                       |                                                    |                        |  |  |  |  |
| Organizational hierarchy<br>$\mathcal{Q}$ Search<br>(unassigned)<br>$\sim$ <b>2</b> SGB<br><sup>2</sup> (Blank)<br><sup>v</sup> <b>Z</b> Frankfurt 1 Data Center<br>Royal SMIT Transforme<br>$\checkmark$<br>$\vee$ <b>Z</b> Sächsisch-Bayerische S<br>V Z SMIT Transformer Servi | Emissions   Revenue intensity   Renewable energy<br>Show emissions breakdown by scope<br>$\circ$<br>Off |                                            |                               |                                                          |                                       |                                                    |                        |  |  |  |  |
|                                                                                                    |                                                                                                    |                                            |                               |                                                          |                                       |                                                    |                        |  |  |  |  |
|                                                                                                    | Emissions (mtCO <sub>2</sub> e)<br>$\overline{4}$<br>٠                                                  |                                            |                               |                                                          |                                       |                                                    |                        |  |  |  |  |
|                                                                                                    | 2023<br><b>Reporting year</b>                                                                           |                                            |                               |                                                          |                                       |                                                    |                        |  |  |  |  |

Abb. 2: Screenshot aus dem Microsoft Sustainability Manager

- 1. Live-Dashboard zur Darstellung der  $CO<sub>2</sub>$ -Emissionen (Integration mithilfe des *Mi*crosoft Sustainability Manager )
- 2. Visualisierungen der Datenerhebung für den Zeitraum einer Woche zur quantitativen Analyse des Stromverbrauchs und der  $\mathrm{CO}_2\text{-Emissionen}$
- 3. Hochrechnungen und abgeschätzte Antwort auf die Frage "Wie viele CO2-Emissionen verursacht die SGB-SMIT-Cloudinfrastruktur in einem Jahr?"
- 4. Handlungsempfehlungen zur Reduktion dieser  $CO<sub>2</sub>$ -Emissionen
- 5. Modelrechnungen zur besseren Einschätzung, wie sich bestimmte Optimierungsmaßnahmen auf Stromverbrauch und CO2-Emissionen der Cloudumgebung auswirken

Im folgenden werden diese Deliverables noch einmal genauer beschrieben und die Resultate gezeigt.

#### <span id="page-17-0"></span>5.4.1. Live-Dashboard

Das Live-Dashboard ist in Abbildung [2](#page-17-1) erkennbar und zeigt die im Microsoft Sustainability Manager integrierte Visualisierung des CO<sub>2</sub>-Fußabdrucks der Cloud-Infrastruktur von SGB-SMIT. Die Visualisierung und die vorige Errechnung ergibt sich automatisiert aus dem vorigen Import der Daten in den Microsoft Sustainability Manager .

Die Dateneckpunkte als solche werden vorher durch ein Powershellskript von der Cloud-Software direkt abgefragt und in csv-Dateien auf OneDrive abgelegt, von wo aus sie vom Microsoft Sustainability Manager importiert werden können.

Die Integration in den Microsoft Sustainability Manager läuft also vollautomatisiert, wodurch die Visualiserung dadurch also einem Live-Dashboard entspricht.

#### <span id="page-18-0"></span>5.4.2. Python-Skript für den schnelleren Import

Im Verlaufe des Einarbeitens in den Microsoft Sustainability Manager ist ein Python-Skript entstanden, welches die Daten aus dem Rohdatensatz aus den csv-Dateien vorverarbeiten sollte, bevor auf diese der Microsoft Sustainability Manager zugreift. Dies sollte dazu führen, dass der Microsoft Sustainability Manager die Dateneckpunkte schneller importieren kann und im Microsoft Sustainability Manager weniger konfiguriert werden muss und der CO2-Fußabdruck durch den Microsoft Sustainability Manager sinnvoll errechnet wird. Dieses Python-Skript ist im Appendix abgebildet und kann unter Umständen als Vorlage genommen werden, um ähnliche Datensätze für ähnliche Verwendungszwecke für den Microsoft Sustainability Manager vorzubearbeiten.

So gesehen ist dieses Skript ein Preprocessing-Skript zur Erzeugung "mundgerechterer" Datenpunkte.

#### <span id="page-18-1"></span>5.4.3. Plots

Da es mit dem Microsoft Sustainability Manager Live-Dashboard leider nicht möglich war außer den verursachten CO2-Emissionen noch weitere Daten, wie beispielsweise den Stromverbrauch oder die Anzahl der aktiven VMs, grafisch darzustellen, wurde sich darauf geeinigt, diese Daten mittels eines Python-Skripts zu visualisieren. Wir einigten uns ebenfalls darauf den Zeitraum von einer Woche mit den Plots darzustellen, da dieser Zeitraum klein genug ist, um noch Schwankungen der Werte im Tagesverlauf in den Plots erkennen zu können und groß genug, um den typischen Verlauf einer Arbeitswoche beurteilen zu können. Da zunächst noch nicht so viele Daten zur Verfügung standen, wurden für die Plots anfangs nur die Daten der Woche vom 08.05.2023 bis zum 14.05.2023 genutzt. Auswertungen weiterer Wochen durch das Python-Skript zeigten aber, dass es im Vergleich unter den Wochen keine großen Abweichungen gibt. Lediglich einige Feiertage wichen vom üblichen Bild in Bezug auf die Anzahl der aktiven virtuellen Maschinen (VMs) und den Stromverbrauch ab.

In den Abbildungen [3](#page-19-0) bis [6](#page-20-0) können einige Ergebnisse des Python-Skripts betrachtet werden. Die Werte sind hier in allen Plots nach Cluster aufgeteilt, um für jedes Cluster eine separate Analyse zu ermöglichen und die Werte der einzelnen Cluster zueinander ins Verhältnis zu setzen. Für die Cluster 'VDI Cluster', 'HCX' und 'TC' fehlen uns leider ab dem 11.05. Daten, weshalb die Werte hier in den Abbildungen [3](#page-19-0) und [4](#page-19-1) auf Null sinken bzw. in den Abbildungen [5](#page-20-1) und [6](#page-20-0) stagnieren.

Besonders interessant war für uns, dass sich für die Cluster 'CAD-Horizon' und 'ssgvdi-01' eine deutliche Korrelation zwischen der Anzahl der aktiven VMs (Abbildung [4\)](#page-19-1) und dem Strombedarf (Abbildung [3\)](#page-19-0) erkennen ließ. Daraus schlossen wir, dass sich die Anzahl der aktiven VMs und somit die CPU- und RAM-Auslastung der Server durchaus bis zu einem gewissen Grad auf den Stromverbrauch auswirken.

<span id="page-19-0"></span>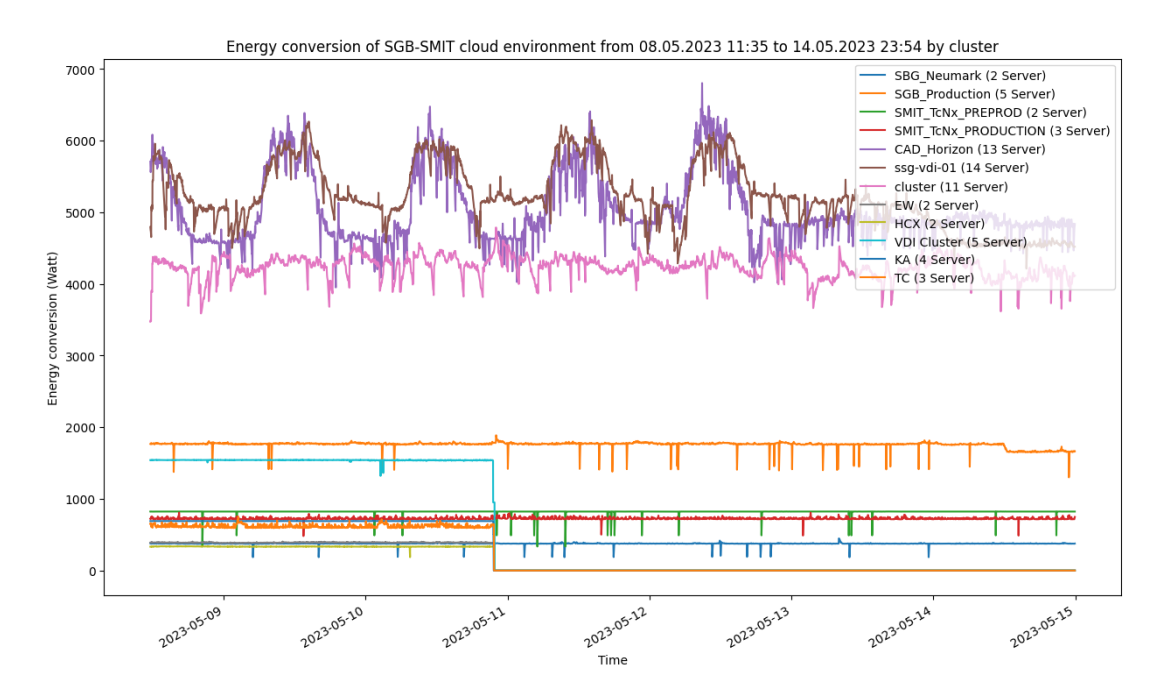

Abb. 3: Strombedarf der SGB-SMIT Cloud-Umgebung in der Woche vom 08.05.2023 aufgeteilt nach Cluster.

<span id="page-19-1"></span>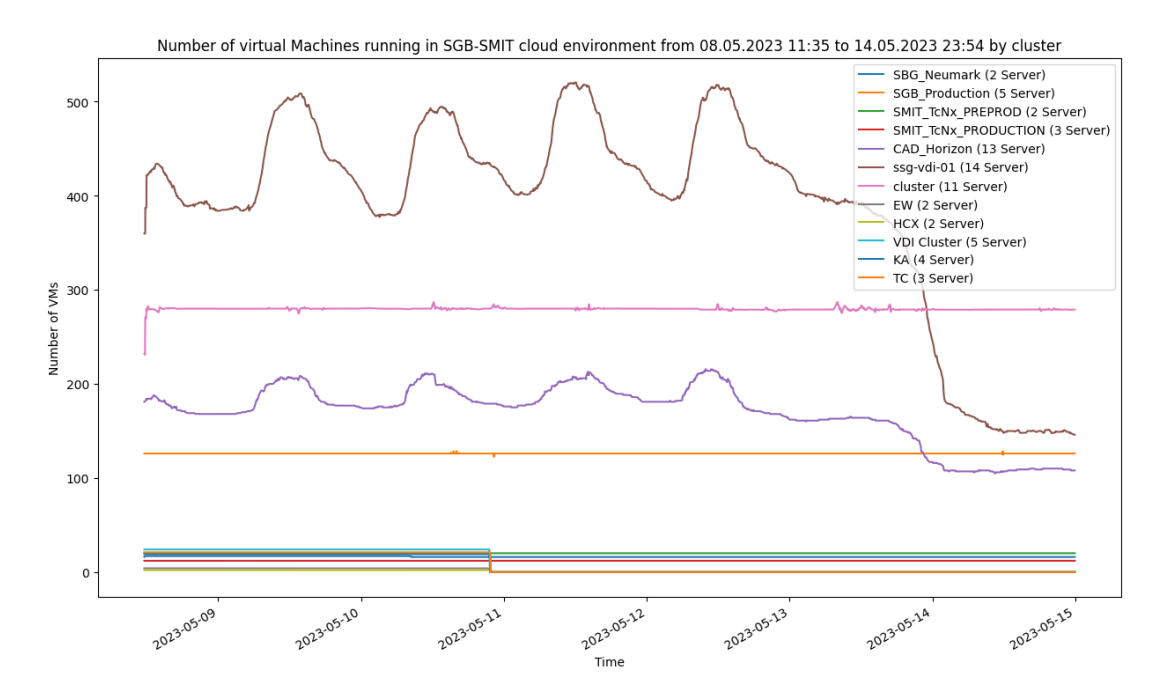

Abb. 4: Anzahl der aktiven virtuellen Maschinen in der SGB-SMIT Cloud-Umgebung in der Woche vom 08.05.2023 aufgeteilt nach Cluster.

<span id="page-20-1"></span>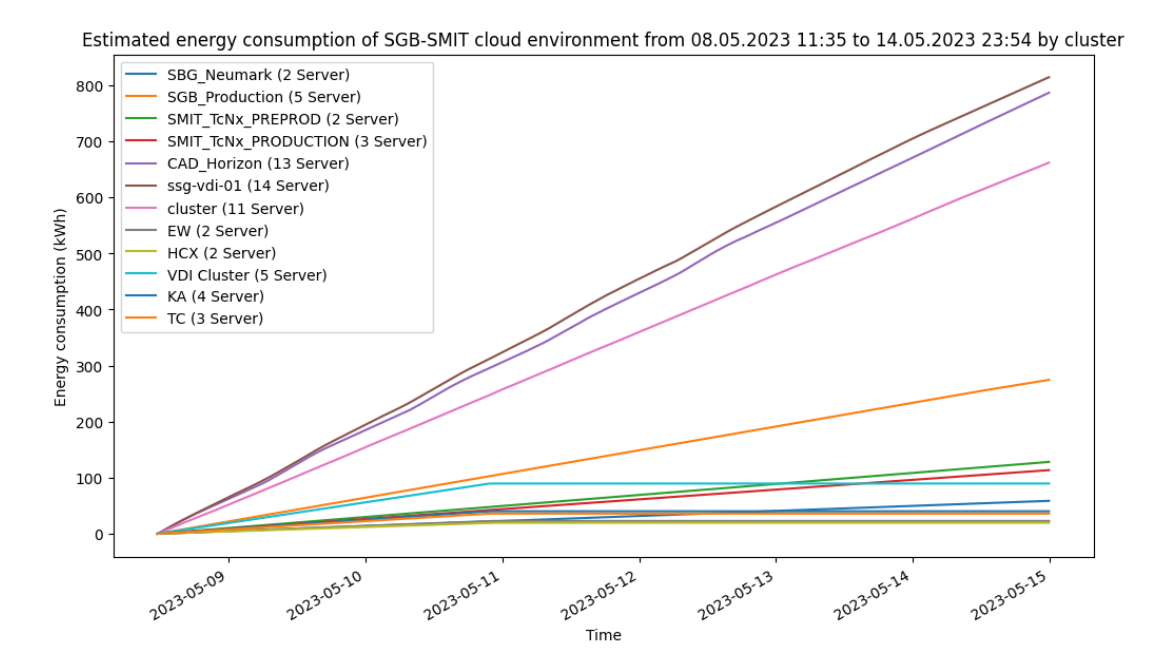

Abb. 5: Stromverbrauch der SGB-SMIT Cloud-Umgebung in der Woche vom 08.05.2023 aufgeteilt nach Cluster.

<span id="page-20-0"></span>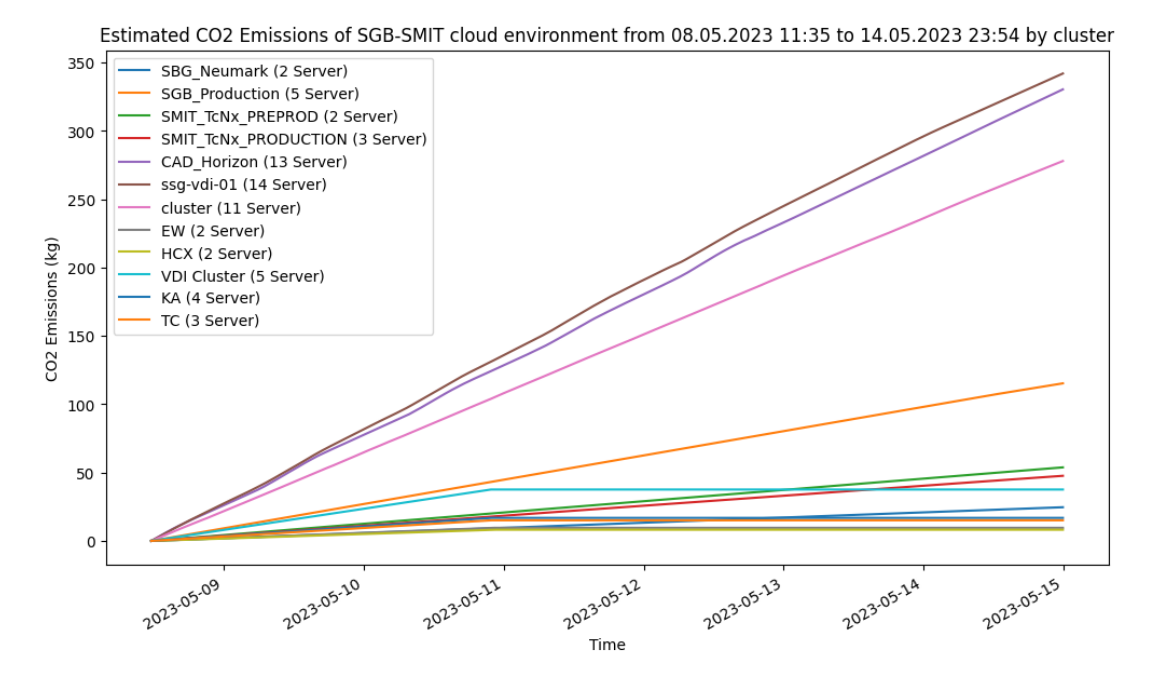

Abb. 6: CO<sub>2</sub>-Emissionen der *SGB-SMIT* Cloud-Umgebung in der Woche vom 08.05.2023 aufgeteilt nach Cluster.

Bei den Plots in den Abbildungen [5](#page-20-1) und [6](#page-20-0) wollten wir grafisch darstellen wie die Werte für Stromverbrauch und CO<sub>2</sub>-Emissionen im laufe der Woche ansteigen. Daher sind Stromverbrauch und CO2-Emissionen am Anfang der, in den Plots dargestellten, Woche bei Null. Da die CO<sub>2</sub>-Emissionen sich linear aus dem Stromverbrauch errechnen, sehen Abbildung [5](#page-20-1) und [6](#page-20-0) auf den ersten Blick weitestgehend gleich aus. Sie unterscheiden sich lediglich in Einheit und Beschriftung der Y-Achse. Es ist zu erkennen, dass Stromverbrauch sowie CO2-Emissionen weitestgehend linear ansteigen. Lediglich die Cluster 'CAD-Horizon' und 'ssg-vdi-01' weisen leichte Schwankungen im Verlauf auf. Dies liegt daran, dass sich auch der Strombedarf der meisten Cluster weitestgehend linear verhält. Nur bei den Clustern 'CAD-Horizon' und 'ssg-vdi-01' schwankt dieser signifikant, allerdings auch nur zwischen 4kW und 6.5kW.

Technisch haben wir das Python-Skript so umgesetzt, dass wir zunächst die Roh-Daten, welche im CSV-Format vorlagen, mithilfe der Python-Bibliothek Pandas importierten, vor verarbeiteten, auf Minuten resampleten und dann interpolierten. Den daraus resultierenden Dataframe haben wir dann mithilfe der Python-Bibliothek Matplotlib in verschiedenen Plots visualisiert. Trotz vergleichsweise großer Datenmengen von durchschnittlich ca. 5MB pro Tag an Daten, benötigt das Skript auf einem gewöhnlichen Laptop nur wenige Sekunden für einen Durchlauf.

#### <span id="page-21-0"></span>5.4.4. Handlungsempfehlungen

- 1. Herunterfahren von Servern mit geringer Auslastung:
	- Da herkömmliche Server selbst im IDLE-Zustand noch vergleichsweise viel Strom verbrauchen, könnte der Stromverbrauch der SGB-SMIT Cloudumgebung signifikant dadurch gesenkt werden, dass manche Server zu Zeiten, zu denen eine niedrige Auslastung der Server herrscht, also z.B. nachts oder am Wochenende, heruntergefahren werde. Die verbleibenden VMs, welche selbst zu diesen Zeiten nicht heruntergefahren werden können, könnten auf den übrigen Servern, welche nicht heruntergefahren werden, zusammengelegt werde. VMware ermöglicht dies prinzipiell sogar schon bei Servern innerhalb eines Clusters. Es müsste lediglich noch eine Möglichkeit gefunden werden diesen Vorgang zu automatisieren.
- 2. Herunterfahren von nicht benötigten VMs:

Im Gespräch mit unseren Auftraggebern von Bechtle hat sich des Öfteren gezeigt, dass das laufen lassen von nicht benötigten VMs wohl ein bekanntes und größeres Problem im Unternehmen ist. Dies liegt wohl vor allem daran, das Mitarbeiter Ihre virtuellen Desktops aus Bequemlichkeit nur sehr selten oder gar nicht herunterfahren. Dies ist auch gut in Abbildung [4](#page-19-1) an der Kurve des Clusters 'ssg-vdi-01' zu erkennen. Dieses Cluster ist wohl hauptsächlich für das Hosting von virtuellen Desktops zuständig. Die Kurve schwankt hier unter der Woche ungefähr zwischen 400 und 500 aktiven VMs. Am Wochenende geht sie jedoch bis auf unter 200 aktive VMs herunter. Dies zeigt das viele Mitarbeiter ihren virtuellen Desktop nur am Wochenende herunterfahren, über Nacht aber eingeschaltet lassen. Vermutlich ließen sich hier einige kWH Strom und kg CO2-Emissionen einsparen, wenn die Mitarbeiter ihr Verhalten diesbezüglich ändern würden.

- 3. Umrüsten auf energieeffizientere Hardware:
	- Hardware-Komponenten für Server, wie beispielsweise CPU, GPU oder Festplatten, werden von Generation zu Generation energieeffizienter. Dies zeigt unter anderem eine Studie von Karl Rupp von 2013 [\[Rup\]](#page-29-6). Daher sollte es bei dem Betrieb einer Cloudumgebung wie der von SGB-SMIT durchaus erwogen werden, Hardware-Komponenten ab einem gewissen Alter durch Hardware-Komponenten einer neueren Generation zu ersetzen. Wie sich der Einsatz neuerer Hardware auf Stromverbrauch, Stromkosten und CO<sub>2</sub>-Emissionen der SGB-SMIT Cloudumgebung auswirken könnte, zeigen wir in einer Modellrechnung, welche in Kapitel [5.4.5](#page-23-0) zu finden ist.
- 4. Hosting in Rechenzentren mit möglichst grünem Strommix:
	- Der Strommix des Rechenzentrums spielt eine große Rolle dabei, wie viele CO2- Emissionen eine Cloudumgebung verursacht. Da dieser Wert von Anbieter zu Anbieter und von Rechenzentrum zu Rechenzentrum teils erheblich schwankt, sollte er auf jeden Fall bei der Wahl des Hosting-Standorts berücksichtigt werden. Dabei hat vor allem die Region große Auswirkungen auf den Strommix. So kann der Serverbetrieb bei einem Hosting in einem Google Rechenzentrum in Kanada weniger als 50g CO<sup>2</sup> pro kWH verursachen, während es in einem Rechenzentrum in Indien mehr als 500g CO<sup>2</sup> pro kWH sind [\[Goo\]](#page-28-11). In Kapitel [5.4.5](#page-23-0) zeigen wir in einer Modellrechnung wie sich ein grünerer Strommix der Rechenzentren auf die CO2-Emissionen der SGB-SMIT Cloudumgebung auswirken könnte.
- 5. Ausführen von rechenintensiven Jobs zu Tageszeiten mit viel Sonne/Wind: Da erneuerbare Energien nicht zu jeder Tages- und Jahreszeit gleichermaßen zur Verfügung stehen und Speicherkapazitäten zum jetzigen Zeitpunkt noch extrem knapp sind, würde es ökologisch gesehen Sinn machen, rechenintensive Jobs, wie beispielsweise Renderings, dann durchzuführen, wenn gerade viele erneuerbare Energien zur Verfügung stehen. Da diese Jobs aber zurzeit häufig nachts durchgeführt werden, wenn viele Hardware-Kapazitäten zur Verfügung stehen aber in der Regel weniger erneuerbare Energien, ist abzuwägen, ob sich der Kauf zusätzlicher Hardware zur zeitlichen Verlagerung dieser Jobs ökologisch rentiert.
- 6. Transparente Bereitstellung der Daten zu Stromverbrauch und CO<sub>2</sub>-Emissionen: Durch eine transparente Bereitstellung der Daten zu Stromverbrauch und CO2- Emissionen der Cloud-Umgebung lässt sich vor allem bei den Nutzern der Cloud-Umgebung ein Bewusstsein dafür schaffen, das auch IT-Infrastruktur nicht unerhebliche Mengen an CO<sup>2</sup> verursacht und somit zum Klimawandel beiträgt. Dies kann dazu beitragen das sich Nutzer intensiver damit beschäftigen wie sie ihr Verhalten und ihre Gewohnheiten ändern können um CO<sub>2</sub>-Emissionen zu reduzieren. Bei einer Diskussion in der Gruppe kam auch die Idee auf jedem Mitarbeiter einmal im Monat eine automatisierte Email zu schicken, welche den Mitarbeiter über den von ihm verbrauchten Strom und die von ihm verursachten  $CO<sub>2</sub>$ -Emissionen infor-

miert. Dadurch könnte jeder Mitarbeiter direkt sehen welche Auswirkungen sein Verhalten und seine Handlungen auf Stromverbrauch und CO2-Emissionen haben. Hierfür müsste allerdings zuerst noch eine Möglichkeit gefunden werden den Stromverbrauch pro VM genau zu bestimmen.

- 7. Schulung der Mitarbeiter im effizienten Umgang mit Cloud-Umgebung:
- Oftmals ist Nutzern von IT-Services und Cloud-Anwendungen überhaupt nicht bewusst was hinter der UI auf ihrem Desktop steht. Dadurch ist häufig kein wirkliches Bewusstsein dafür vorhanden, dass bestimmtes Verhalten und gewisse Aktionen im Umgang mit der Cloud-Umgebung irgendwo auf der Welt in einem Rechenzentrum einen Vorgang starten können der mal eben mehrere kg an CO<sup>2</sup> freisetzt. Um dieses Bewusstsein zu schaffen können Schulungen hilfreich sein, die aufzeigen welches Verhalten und welche Aktionen wie viele CO<sub>2</sub>-Emissionen verursachen und welche Möglichkeiten zur Reduktion dieser Emissionen es gibt.

#### <span id="page-23-0"></span>5.4.5. Hoch- und Modellrechnungen

Um Stromverbrauch, Stromkosten und CO2-Emissionen noch einmal kompakt darzustellen, sowie die zentrale Frage 'wie viele  $CO_2$ -Emissionen verursacht die  $SGB-SMIT$  Cloudumgebung in einem Jahr?' zu beantworten, haben wir noch ein paar Hochrechnungen angestellt. Als Basis für diese Hochrechnungen haben wir zunächst den durchschnittlichen Tagesstromverbrauch der Cloudumgebung berechnet. Für die Ermittlung dieses Werts haben wir die Daten aller Tage verwendet, für die wir vollständige Datensätze zur Verfügung hatten (insgesamt 33 Stück). Das Ergebnis dieser Hochrechnungen kann in Tabelle [1](#page-24-0) in den ersten drei Zeilen betrachtet werden.

Zusätzlich zu den Hochrechnungen haben wir noch zwei Modellrechnungen durchgeführt. Die erste Modellrechnung, welche in Zeile vier der Tabelle betrachtet werden kann, soll zeigen, wie sich der Strommix des Rechenzentrums, in welchem die Server gehostet werden, auf die CO2-Emissionen auswirken kann. Bei den Hochrechnungen in Zeile eins bis drei sind wir vom durchschnittlichen deutschen Strommix im Jahr 2021 mit 428g CO2-Emissionen pro kWH ausgegangen. Für die Modellrechnung in Zeile vier haben wir beispielhaft den Strommix der Google-Rechenzentren in der Region 'Europe-West' verwendet, welcher von Google mit 269g CO<sub>2</sub>-Emissionen pro kWH angegeben wird. Die Modellrechnung zeigt also wie sich die CO<sub>2</sub>-Emissionen der SGB-SMIT Cloudumgebung bei einem 159g geringeren CO2-Ausstoß pro kWH verhalten würden. Auf ein Jahr gesehen könnten hier insgesamt bis zu 28t CO<sub>2</sub>-Emissionen eingespart werde.

Die zweite Modellrechnung, in den Zeilen fünf bis sieben in der Tabelle, soll zeigen, wie sich Stromverbrauch und somit auch Stromkosten und CO<sub>2</sub>-Emissionen der Cloudumgebung verhalten würden, wenn sämtliche CPUs der Server auf Intel Xeon CPUs der neusten Generation umgerüstet werden würden. Hierfür haben wir uns zunächst die aktuell in der Cloudumgebung verbauten CPUs angeschaut. Diese stammen alle aus der Intel Xeon Reihe und haben ein Durchschnittsalter von 5,7 Jahren, wobei die ältesten CPUs sogar über 13 Jahre alt sind. Als Grundlage für die Werte zur Stromersparnis haben wir uns vor allem auf eine Studie zum Thema "CPU, GPU and MIC Hardware

<span id="page-24-0"></span>

|                                        | pro Tag | pro Woche | pro Monat | pro Jahr |
|----------------------------------------|---------|-----------|-----------|----------|
| Durchschnittlicher<br>Stromverbrauch   | 485     | 3.394     | 14.746    | 176.952  |
| momentan (in kWH)                      |         |           |           |          |
| Durchschnittliche Stromkosten mo-      | 145     | 1.018     | 4.424     | 53.086   |
| mentan (in $\in$ ) <sup>a</sup>        |         |           |           |          |
| Durchschnittliche<br>$CO2$ -Emissionen | 0,21    | 1,45      | 6,31      | 75,74    |
| momentan (in t) $^b$                   |         |           |           |          |
| $CO2$ -Emissionen<br>Durchschnittliche | 0,13    | 0,91      | 3,97      | 47,60    |
| bei Google-Hosting (in t) $c$          |         |           |           |          |
| Durchschnittlicher<br>Stromverbrauch   | 272     | 1.903     | 8.269     | 99.226   |
| bei Umrüstung auf neueste Generati-    |         |           |           |          |
| on Intel CPUs (in kWH) $^d$            |         |           |           |          |
| Durchschnittliche Stromkosten<br>bei   | 81      | 570       | 2.477     | 29.728   |
| Umrüstung auf neueste Generation       |         |           |           |          |
| Intel CPUs (in $\in$ ) <sup>a</sup>    |         |           |           |          |
| Durchschnittliche CO2 Emissionen       | 0,12    | 0,81      | 3,53      | 42,41    |
| bei Umrüstung auf neueste Generati-    |         |           |           |          |
| on Intel CPUs (in t) $^b$              |         |           |           |          |

Tab. 1: Hoch- und Modellrechnungen zu Stromverbrauch, Stromkosten und CO<sub>2</sub>-Emissionen der SGB-SMIT Cloud-Umgebung basierend auf dem Stromverbrauch von 33 Tagen im Zeitraum zwischen dem 08.05.2023 und dem 06.07.2023.

<sup>a</sup>Annahme Strompreis: 30 Cent pro kWH

 $b$ Annahme Strommix: 428g CO<sub>2</sub>-Emissionen pro kWH [\[Umwa\]](#page-29-7)

 $c^c$ Anbieter Angabe: 269g CO<sub>2</sub>-Emissionen pro kWH [\[Goo\]](#page-28-11)

<sup>d</sup>Annahme: CPU Effizienz 723% höher als aktuell, CPU verantwortlich für 50% des Server-Stromverbrauchs

Characteristics over Time" [\[Rup\]](#page-29-6) aus dem Jahr 2013 (welche allerdings 2016 noch einmal aktualisiert wurde) verlassen. Diese Studie betrachtet unter anderem die "Raw Compute Performance Per Watt" in GFLOP/Sekunde pro Watt von zehn verschiedenen Intel Xeon CPU Generationen aus den Jahren 2007 bis 2016. Die Maßeinheit 'GFLOP/Sekunde pro Watt' kann dafür genutzt werden die Energieeffizienz einer Hardware zu beschreiben. Die Studie kam zu dem Ergebnis, dass die Energieeffizienz der betrachteten Intel Xeon CPUs von ca. 0,7 GFLOP/Sekunde pro Watt bei der Intel Xeon X5482 aus dem Jahr 2007 auf ca. 10 GFLOP/Sekunde pro Watt bei der Intel Xeon E5-2699 v4 aus dem Jahr 2016 angestiegen ist. Dies bedeutet eine Steigerung der Energieeffizienz bei Intel Xeon CPUs um durchschnittlich 127% pro Generation bzw. Jahr in diesem Zeitraum. Für unsere Modellrechnung haben wir angenommen das dieser Trend bis heute anhält. So sind wir ausgehend von dem Durchschnittslater von 5,7 Jahren der aktuell verwendeten CPUs auf eine potenzielle Steigerung der Energieeffizienz im CPU Bereich von 723% gekommen. Da die CPU natürlich nicht der einzige Stromverbraucher in einem Server ist, haben wir für unsere Modellrechnung außerdem die Annahme getroffen, dass die CPU in den Servern der Cloudumgebung für durchschnittlich 50% des Server-Stromverbrauchs verantwortlich ist. Wie realistisch diese Annahme ist lies sich allerdings leider nicht überprüfen, da hierfür aufwendige Messungen direkt am Server im Rechenzentrum nötig gewesen wären. Formel [1](#page-25-1) zeigt schließlich wie wir ausgehend von den aktuellen Werten für den Stromverbrauch  $(SV_{now})$  die neuen Werte für den Stromverbrauch bei Verwendung von Intel Xeon CPUs der neusten Generation  $(SV_{new})$  berechnet haben.

<span id="page-25-1"></span>
$$
SV_{new} = 0.5 * SV_{now} + \frac{0.5 * SV_{now}}{723} * 100
$$
\n(1)

Diese Modellrechnung zeigt, dass die verwendete Hardware durchaus einen großen Einfluss auf Stromverbrauch und somit auch CO<sub>2</sub>-Emissionen haben kann. In einem Szenario in dem tatsächlich alle 66 Server auf Intel Xeon CPUs der neusten Generation geupgraded werden würden, könnten sich bis zu 76.000kWH Strom im Jahr und somit bis zu 23.000 $\in$ Stromkosten und 35t  $CO<sub>2</sub>$  einsparen lassen. Uns ist allerdings bewusst, dass es sowohl ökonomisch als auch ökologisch, wenn man die CO2-Emissionen mit berücksichtigt die bei der Produktion der CPUs entstehen, nicht wirklich sinnvoll ist CPUs auszutauschen, die erst wenige Jahre alt sind. Daher liegen die praktisch erreichbaren Ersparnisse durch Hardwareoptimierungen vermutlich deutlich unter den berechneten Zahlen. Die Rechnung zeigt aber dennoch, dass SGB-SMIT und Bechtle besonders bei den Servern mit über 10 Jahre alten CPUs einen Austausch der Hardware in Erwägung ziehen sollten. Dies könnte sich unter Umständen sogar nicht nur ökologisch sondern langfristig gesehen auch ökonomisch rentieren.

#### <span id="page-25-0"></span>5.5. Auswertung und Diskussion

Die Projektarbeit hat dazu beigetragen, die CO<sub>2</sub>-Emissionen eines Teils der IT-Landschaft von SGB-SMIT abzuschätzen, konkret wurden hierbei die täglich verwendeten Cloud-Umgebungen betrachtet. Ein weiterer nicht zuvernachlässigender Punkt ist, dass das Projekt den Fokus darauf verstärkt, was für ein umfassenderes Reporting, sowie gezieltere Handlungsempfehlungen zu tun ist, bspw. genauere Informationen über den Strommix der Rechenzentren ausfindig zu machen. Zudem hat sich gezeigt, dass einige Einsparpotentiale letztendlich nur (zumindest vorerst) durch Bewusstsein der Mitarbeiterinnen und Mitarbeiter der Firmen nutzen lassen. Konkret ist hier gemeint, dass die Nutzer nach Feierabend ihre virtuellen Desktops korrekt herunterfahren sollten, sodass die bereitstellenden VMs dann ebenso korrekt heruntergefahren werden können und nicht im Stand-By Modus verweilen müssen.

Darüber hinaus können die folgenden Aspekte ausgemacht werden, welche zukünftig noch näher untersucht werden können. Zum einen, ist es nicht gelungen für die verschiedenen Cloudanbieter konkrete Informationen über die Verwendeten Stromzusammensetzungen zu erlangen. Informationen über den Strommix in Rechenzentren sind notwendig, wenn Nutzer entscheiden wollen, wo sie bei gleichem Strombedarf am CO2 emmisionsärmsten ihre IT hosten können.

Für Handlungsanweisungen in einem konkreten Rechenzentrum bedarf es hingegen weiterer spezifischere Messungen. Einige Ideen hierzu sind:

• Messungen von Servern im Leerlauf-Zustand

- unterschiedliche Messintervalle
- direkte Strommessung an der Hardware
- Messung des Stromverbrauchs abgesehen von der rechenaktiven Hardware, die aber relevant ist (zum Beispiel Kühlung)
- granulärere Betrachtung der Rechenaufträge auf den Servern, worin Rechenaufträge bestehen und ob unter Umständen einige eingespart werden könnten
- nähere Betrachtung der Lastenverteilung der Rechenaufträge (Optimierungsproblem)

Im Rahmen des Projektseminars sind für die Studenten hauptsächlich auf zwei Hauptproblematiken gestoßen. Zum Einen hätten aus näheren Betrachtungen der Cloudlandschaft möglicherweise Eingriffe in den Datenschutz der Mitarbeiter von SGB-SMIT resultiert. Verständlicherweise sollte dies firmenexternen Personen nicht ohne Weiteres gestattet sein, hätte aber tiefere Einblicke in die Lasten- und Jobverteilug auf den VMs zum Beispiel im Bereich der Betriebssystemvirtualisierung ermöglicht.

Des Weiteren hatten die Studenten auf die Auführung des Powershellskripts zum Sammeln der Datenpunkte keinen Zugriff. Dies hat sich aber erst als Problem geäußert als das Skript ungewollt gestoppt hat, ohne dass es bemerkt wurde.

Zum Anderen war es nicht möglich im zeitlichen Rahmen dieses Projektseminars zu ermitteln, wie sich Stromzusammensetzungen der Rechenzentren ergeben. Nach dem abgeschlossenen Seminar und nach den Rücksprachen mit anderen Projekt-Gruppen lässt sich aber feststellen, dass die Transparenz von Informationen der Nachhaltigkeit momentan in der freien Wirtschaft sich allgemein erst im Kommen befindet.

Durch die in Kapitel [2.1](#page-2-2) beschriebenen EU-Richtlinien, werden sich ebenso in noch näherer Zukunft schon große Firmen darauf umstrukturieren, im Bereich Nachhaltigkeit mehr Transparenz zeigen zu können.

Hierzu zählt dann der bereits beeschriebene Sustainability-Report, wie auch die damit verbundene Transparenz in Bezug auf die Nachhaltigkeit die sich optimistisch gesehen auch durch Lieferketten durchziehen sollte. Das sollte dann zum Beispiel auch in diesem Fall bei der Betrachtung von Cloud-Infrastrukturen dazu führen, dass es einfacher sein sollte, an die Zusammensetzung der Elektrizität zu gelangen.

#### <span id="page-26-0"></span>5.6. Aussicht und weiterer Werdegang

Die Intention von Bechtle und SGB-SMIT dieses Projekt in Zusammenarbeit mit der Universität Würzburg durchzuführen, bestand darin, sich bei der Problemstellung eine firmenexterne, in dem Fall studentische und professorische, Perspektive einholen zu können.

Wie schon beschrieben steht es diesen beiden Firmen in naher Zukunft bevor nach EU-Richtlinien regelmäßige Sustainability-Reports vorlegen zu müssen.

Der Wunsch bestand also von Anfang des Projektes an, dass dieses als Pilot-Projekt gelten könne. Realistisch betrachtet, wird es vermutlich nicht ausreichen, um für alle Projekte eine Schablone zu bilden, die für einen Nachhaltigkeitsbericht relevant wären. Doch die Grundstruktur der Durchführung und die exemplarische Verwendung zur Datenerhebung durch Python kann durchaus wiederverwendet werden.

Auch mit dem Microsoft Sustainability Manager wurde mit Fabian Wagner zusammen viel ausprobiert und ermittelt, was jetzt schon im Bereich des Möglichen ist, mit diesem Tool darstellen zu können und aufgrund der Kompatibilität mit anderen Werkzeugen wird dieser wohl für den Sustainability-Report als zu verwendendes Tool eine große Rolle spielen.

In Bezug auf die in Kapitel [5.4.4](#page-21-0) genannten Handlungsempfehlungen bleibt es natürlich den Firmen überlassen, ob sie diese umsetzen wollen oder überhaupt für sinnvoll erachten. Ob diese denn auch die gewünschte Wirkung erzielen, wird sich erst in Praxis zeigen. Genau diese praktische Umsetzung zur CO2-Einsparung hätte den Rahmen diese Projekts leider gesprengt, wäre aber sicherlich eine gute und interessante Grundlage für mögliche Folgeprojekte, falls Bechtle und SGB-SMIT weiteres Interesse hätten mit Studenten der Universität Würzburg dem ökologischen Fußabdruck weiterhin auf den Zahn zu fühlen.

## Literatur

- <span id="page-28-0"></span>[AG] Bechtle AG: Offizielle Webseite der Firma. <https://www.bechtle.com>. Letzter Zugriff am 30. Juli 2023.
- <span id="page-28-5"></span>[Ein] Einride: What are Scope 3 emissions? And why should you report them? [https://www.einride.tech/insights/](https://www.einride.tech/insights/what-are-scope-3-emissions-and-why-should-you-report-them) [what-are-scope-3-emissions-and-why-should-you-report-them](https://www.einride.tech/insights/what-are-scope-3-emissions-and-why-should-you-report-them). Letzter Zugriff am 30. Juli 2023.
- <span id="page-28-2"></span>[fwZuE] Bundesministerium für wirtschaftliche Zusammenarbeit und Entwicklung: Klimawandel. <https://www.bmz.de/de/service/lexikon/klimawandel-14606>. Letzter Zugriff am 30. Juli 2023.
- <span id="page-28-7"></span>[Gmba] ClimatePartner GmbH: Was ist die CSRD und inwiefern ist sie für Ihr Unternehmen relevant? [https://www.climatepartner.com/de/](https://www.climatepartner.com/de/climate-action-insights/ist-ihr-unternehmen-fit-fuer-die-csrd) [climate-action-insights/ist-ihr-unternehmen-fit-fuer-die-csrd](https://www.climatepartner.com/de/climate-action-insights/ist-ihr-unternehmen-fit-fuer-die-csrd). Letzter Zugriff am 30. Juli 2023.
- <span id="page-28-6"></span>[Gmbb] Green Vision Solutions GmbH: Welche CSRD Standards sind wann verpflichtend? Stand Juni 2023. [https://greenvisionsolutions.de/](https://greenvisionsolutions.de/csrd-standards-juni-2023/) [csrd-standards-juni-2023/](https://greenvisionsolutions.de/csrd-standards-juni-2023/). Letzter Zugriff am 30. Juli 2023.
- <span id="page-28-8"></span>[Gmbc] Green Vision Solutions GmbH: Überblick über die neue EU Richtlinie CSRD. <https://greenvisionsolutions.de/neue-eu-richtlinie-csrd/>. Letzter Zugriff am 30. Juli 2023.
- <span id="page-28-11"></span>[Goo] Google: Carbon data across GCP regions. [https://cloud.google.com/](https://cloud.google.com/sustainability/region-carbon) [sustainability/region-carbon](https://cloud.google.com/sustainability/region-carbon). Letzter Zugriff am 16. Juli 2023.
- <span id="page-28-3"></span>[Koma] Europäische Kommission: Europäischer Grüner Deal. [https:](https://commission.europa.eu/strategy-and-policy/priorities-2019-2024/european-green-deal_de) [//commission.europa.eu/strategy-and-policy/priorities-2019-2024/](https://commission.europa.eu/strategy-and-policy/priorities-2019-2024/european-green-deal_de) [european-green-deal\\_de](https://commission.europa.eu/strategy-and-policy/priorities-2019-2024/european-green-deal_de). Letzter Zugriff am 30. Juli 2023.
- <span id="page-28-4"></span>[Komb] Europäische Kommission: Klimaschutz und Grüner Deal. [https:](https://commission.europa.eu/strategy-and-policy/priorities-2019-2024/european-green-deal/climate-action-and-green-deal_de) [//commission.europa.eu/strategy-and-policy/priorities-2019-2024/](https://commission.europa.eu/strategy-and-policy/priorities-2019-2024/european-green-deal/climate-action-and-green-deal_de) [european-green-deal/climate-action-and-green-deal\\_de](https://commission.europa.eu/strategy-and-policy/priorities-2019-2024/european-green-deal/climate-action-and-green-deal_de). Letzter Zugriff am 30. Juli 2023.
- <span id="page-28-10"></span>[Mica] Microsoft: Microsoft Teams help & learning. [https://support.microsoft.](https://support.microsoft.com/en-us/teams) [com/en-us/teams](https://support.microsoft.com/en-us/teams). Letzter Zugriff am 30. Juli 2023.
- <span id="page-28-1"></span>[Micb] Microsoft: Übersicht über den Microsoft Sustainability Manager. [https://learn.microsoft.com/de-de/industry/sustainability/](https://learn.microsoft.com/de-de/industry/sustainability/sustainability-manager-overview) [sustainability-manager-overview](https://learn.microsoft.com/de-de/industry/sustainability/sustainability-manager-overview). Letzter Zugriff am 30. Juli 2023.
- <span id="page-28-9"></span>[Mir] Miro: DoKumentation-Template. [https://miro.com/de/templates/](https://miro.com/de/templates/dokumentation/) [dokumentation/](https://miro.com/de/templates/dokumentation/). Letzter Zugriff am 30. Juli 2023.
- <span id="page-29-6"></span>[Rup] Karl Rupp: CPU, GPU and MIC Hardware Characteristics over Time. [https://www.karlrupp.net/2013/06/](https://www.karlrupp.net/2013/06/cpu-gpu-and-mic-hardware-characteristics-over-time/) [cpu-gpu-and-mic-hardware-characteristics-over-time/](https://www.karlrupp.net/2013/06/cpu-gpu-and-mic-hardware-characteristics-over-time/). Letzter Zugriff am 30. Juli 2023.
- <span id="page-29-4"></span>[SMIa] SGB SMIT: ENVIRONMENTAL MANAGEMENT. [https://www.sgb-smit.](https://www.sgb-smit.com/sustainability/environment) [com/sustainability/environment](https://www.sgb-smit.com/sustainability/environment). Letzter Zugriff am 30. Juli 2023.
- <span id="page-29-0"></span>[SMIb] SGB SMIT: Offizielle Webseite der Firma. <https://www.sgb-smit.com/de/>. Letzter Zugriff am 30. Juli 2023.
- <span id="page-29-7"></span>[Umwa] Umweltbundesamt: Strom- und Wärmeversorgung in Zahlen. [https:](https://www.umweltbundesamt.de/themen/klima-energie/energieversorgung/strom-waermeversorgung-in-zahlen) [//www.umweltbundesamt.de/themen/klima-energie/energieversorgung/](https://www.umweltbundesamt.de/themen/klima-energie/energieversorgung/strom-waermeversorgung-in-zahlen) [strom-waermeversorgung-in-zahlen](https://www.umweltbundesamt.de/themen/klima-energie/energieversorgung/strom-waermeversorgung-in-zahlen). Letzter Zugriff am 30. Juli 2023.
- <span id="page-29-3"></span>[Umwb] Umweltbundesamt: Wissenschaftliche Untersuchung und Bewertung des Indikators "Ökologischer Fußabdruck". [https://www.umweltbundesamt.de/sites/](https://www.umweltbundesamt.de/sites/default/files/medien/publikation/long/3486.pdf) [default/files/medien/publikation/long/3486.pdf](https://www.umweltbundesamt.de/sites/default/files/medien/publikation/long/3486.pdf). Letzter Zugriff am 30. Juli 2023.
- <span id="page-29-5"></span>[vmw] vmware: VMware Cross-Cloud Services. [https:](https://www.vmware.com/cross-cloud-services.html?src=ps_zeh7j86om7zje&cid=7012H000001hiYqQAI&gclid=CjwKCAjw8ZKmBhArEiwAspcJ7vZFaEET5alMYJjHD4oS2hdwU5GGj2GQAdH4jTfOpuBMwmhkXWudKhoCrisQAvD_BwE&gclsrc=aw.ds) [//www.vmware.com/cross-cloud-services.html?src=](https://www.vmware.com/cross-cloud-services.html?src=ps_zeh7j86om7zje&cid=7012H000001hiYqQAI&gclid=CjwKCAjw8ZKmBhArEiwAspcJ7vZFaEET5alMYJjHD4oS2hdwU5GGj2GQAdH4jTfOpuBMwmhkXWudKhoCrisQAvD_BwE&gclsrc=aw.ds) [ps\\_zeh7j86om7zje&cid=7012H000001hiYqQAI&gclid=](https://www.vmware.com/cross-cloud-services.html?src=ps_zeh7j86om7zje&cid=7012H000001hiYqQAI&gclid=CjwKCAjw8ZKmBhArEiwAspcJ7vZFaEET5alMYJjHD4oS2hdwU5GGj2GQAdH4jTfOpuBMwmhkXWudKhoCrisQAvD_BwE&gclsrc=aw.ds) [CjwKCAjw8ZKmBhArEiwAspcJ7vZFaEET5alMYJjHD4oS2hdwU5GGj2GQAdH4jTfOpuB](https://www.vmware.com/cross-cloud-services.html?src=ps_zeh7j86om7zje&cid=7012H000001hiYqQAI&gclid=CjwKCAjw8ZKmBhArEiwAspcJ7vZFaEET5alMYJjHD4oS2hdwU5GGj2GQAdH4jTfOpuBMwmhkXWudKhoCrisQAvD_BwE&gclsrc=aw.ds)MwmhkXWudKhoCri [BwE&gclsrc=aw.ds](https://www.vmware.com/cross-cloud-services.html?src=ps_zeh7j86om7zje&cid=7012H000001hiYqQAI&gclid=CjwKCAjw8ZKmBhArEiwAspcJ7vZFaEET5alMYJjHD4oS2hdwU5GGj2GQAdH4jTfOpuBMwmhkXWudKhoCrisQAvD_BwE&gclsrc=aw.ds). Letzter Zugriff am 30. Juli 2023.
- <span id="page-29-1"></span>[WDRa] WDR: Industrialisierung in Deutschland. [https://www.planet-wissen.de/](https://www.planet-wissen.de/gesellschaft/wirtschaft/industrialisierung_in_deutschland/index.html) [gesellschaft/wirtschaft/industrialisierung\\_in\\_deutschland/index.](https://www.planet-wissen.de/gesellschaft/wirtschaft/industrialisierung_in_deutschland/index.html) [html](https://www.planet-wissen.de/gesellschaft/wirtschaft/industrialisierung_in_deutschland/index.html). Letzter Zugriff am 30. Juli 2023.
- <span id="page-29-2"></span>[WDRb] WDR: Industrielle Revolution und Umweltverschmutzung. [https:](https://www.planet-wissen.de/natur/umwelt/umweltverschmutzung/pwieindustriellerevolutionundumweltverschmutzung100.html) [//www.planet-wissen.de/natur/umwelt/umweltverschmutzung/](https://www.planet-wissen.de/natur/umwelt/umweltverschmutzung/pwieindustriellerevolutionundumweltverschmutzung100.html) [pwieindustriellerevolutionundumweltverschmutzung100.html](https://www.planet-wissen.de/natur/umwelt/umweltverschmutzung/pwieindustriellerevolutionundumweltverschmutzung100.html). Letzter Zugriff am 30. Juli 2023.

## <span id="page-30-0"></span>A. Appendix

Hier werden die zwei entstandenen Pythonskripts abgebildet. Die Funktionalität ergibt sich wie in Kapitel [5.4.2](#page-18-0) und [5.4.3](#page-18-1) beschrieben.

#### <span id="page-30-1"></span>A.1. Skript für das Preprocessing

```
1 import glob
 2 from matplotlib import pyplot as plt
3 import pandas as pd
4 from tqdm import tqdm
5
 6 # Read all csv files from / src folder and concatenate them into
     one dataframe
 7 df = pd. concat ([pd. read_csv(f) for f in glob.glob('src/*.csv')],
      ignore_index = True )
 8
9 # Rename ESXi to Id
10 df . rename ( columns = { 'ESXi ': 'Id' }, inplace = True )
11
12 # Convert Timestamp to datetime
13 # Original is day -month - year hour : minute : second
14
15 df ['Timestamp'] = pd.to_datetime (df ['Timestamp'], format='%d-%m-%Y
       %H:%M:%S')
16
17 # Create new column for WattHour
18 df['WattHour'] = -119 df['DeltaTime'] = -12021 # Order columns , so that Watt , DeltaTime and WattHour are at the
      end
22 df = df [['Cluster', 'Id', 'Timestamp', 'Watt', 'DeltaTime', '
     WattHour'll
23
24 # ----------------- Power Usage Calculation -----------------
25
26 # Calculate WattHour for each row by
27 # - finding the next entry with the same Id
28 # - calculating the deltatime
29 # - multiplying the deltatime with the Watt value
30 # - adding the result to the WattHour column
31
32 # Sort dataframe by Id and Time
33 df.sort_values (['Id', 'Timestamp'], inplace=True)
34 df . reset_index ( drop = True , inplace = True )
35
36 # Iterate over dataframe with tqdm
37 for index, row in tqdm (df. iterrows (), total=df. shape [0]):
```

```
38 # dataframe is not interated in order
39 if index + 1 >= df.shape [0]:
40 break
41 # Get next row
42 next_row = df.iloc [index + 1]
43 # Check if next row is same Id
44 if row['Id'] == next_{row['Id']:
45 # Calculate delta time
46 delta_time = next_row ['Timestamp '] - row ['Timestamp ']
47 # Calculate WattHour
48 watt_hour = delta_time . total_seconds () * row ['Watt '] *
     0.000277777778 # 1 WattSecond = 0.000277777778 WattHour
49 # Add WattHour to WattHour column
50 df . at [ index , 'WattHour '] = watt_hour
51 df. at [index, 'DeltaTime'] = delta_time.total_seconds ()
52
53 # Drop rows with -1 in WattHour column
54 df = df [df. WattHour != -1]
55
56 # ----------------- Resample to one datapoint / per day / Cluster
      -----------------
57
58 # Resample to one datapoint per Cluster
59 df = df.groupby (['Cluster', pd.Grouper (key='Timestamp', freq='D')
     ]) . sum () . reset_index ()
60
61 # ----------------- Save to CSV -----------------
62
63 # Save dataframe to csv
64 df.to_csv('output.csv', index=False)
65
66 # ----------------- Power Usage Visualization -----------------
67
68 exit (0)
69
70 # sort by cluster and timestamp
71 df . sort_values ([ 'Cluster ', 'Timestamp '] , inplace = True )
72 df . reset_index ( drop = True , inplace = True )
73
74 # calculate accumulated watt hour for each cluster
75 df [' AccumulatedWattHour '] = df . groupby ('Cluster ') ['WattHour '].
     cumsum ()
76
77 df . to_csv (' output_visualization . csv ', index = False )
78
79 # Plot WattHour for each cluster, x axis is timestamp, into one
    plot
80 fig, ax = plt. subplots (figsize=(20, 10))
81
```

```
82 for name, group in df.groupby ('Cluster'):
83 group.plot (x='Timestamp', y='AccumulatedWattHour', ax=ax,
      label = name )
84
85 plt . xlabel ('Time')
86 plt.ylabel ('WattHour')
87 plt . title ('Power Usage per Cluster ')
88 plt.show()
```
Listing 1: Python-Skript MSM-Preprocessing

#### <span id="page-32-0"></span>A.2. Skript zur Datenvisualisierung

```
1 import os
2 import pandas as pd
3 import matplotlib . pyplot as plt
 4
5 data_csvs_location = " data / vmware_measurement_results /"
6 data_csvs = os . listdir ( data_csvs_location )
7 print ( data_csvs )
\mathcal{Q}9 \text{ csv\_data\_frames} = []10 for data_csv in data_csvs :
11 if not ".csv" in data_csv:
12 continue
13 csv_data_frames . append ( pd . read_csv ( os . path . join (
      data_csvs_location, data_csv)))
14 data = pd.concat(csv_data_friends)15 data = data . dropna ( subset =[" Cluster ", " ESXi ", " Timestamp ", " Watt "
      ])
16 data ["Timestamp"] = pd.to_datetime (data ['Timestamp'], format='%d-%
      m - \frac{9}{6}Y %H: %M: %S')
17
18 data . sort_values (" Timestamp ")
19
20 start_date = data.Timestamp.min().ceil("min") + pd.Timedelta(
      minutes =60)
21 end_date = data . Timestamp .max () . floor (" min ") - pd . Timedelta (
      minutes =5)
22 t_index = pd. DatetimeIndex (pd. date_range (start=start_date, end=
      end_date, freq="Min"))
23
24 esxi_dfs = {}
25 cluster_esxi_dict = \{\}26 for esxi in data ["ESXi"]. unique ():
27 esxi_df = data.loc[data['ESXi'] == esxi]
28 cluster_esxi_dict.setdefault (esxi_df.iloc[0]. Cluster, []).
      append ( esxi )
```

```
29 esxi_df.loc[:, 'Timestamp'] = pd.DatetimeIndex(esxi_df['
      Timestamp '])
30 esxi_df = esxi_df . drop_duplicates ( subset ='Timestamp ', keep ='
      first ')
31 esxi_df . set_index ('Timestamp ', inplace = True ) # inplace = True )
32 esxi_df = esxi_df . drop ([" Cluster ", " ESXi "], axis =1)
33 esxi_df = esxi_df . resample ('Min ') . asfreq () . interpolate ( limit
      =100)34 esxi_df = esxi_df.reindex (t_index)
35 esxi_dfs [esxi] = esxi_df
36
37 watt = pd. DataFrame (0, index=t_index, columns=cluster_esxi_dict.
      keys () )
38 vmcount = pd . DataFrame (0 , index = t_index , columns = cluster_esxi_dict
      keys()39 for cluster , esxis in cluster_esxi_dict . items () :
40 for esxi in esxis : # cluster_esxi_dict [" SBG_Neumark "]:
41 esxi_df = esxi_dfs [esxi]
42 watt [cluster] = watt [cluster].add (esxi_df ["Watt"])
43 vmcount [ cluster ] = vmcount [ cluster ]. add ( esxi_df [" VMCount "
      ])
44
45 # Plot the energy consumption since the start time
46 fig, ax = plt.subplots(figsize = (15, 9))47 plots = ax . plot ( watt . index , watt . values )
48 for i, plot in enumerate (plots):
49 cluster = watt.columns [i]
50 plot.set_label(cluster + " (" + str (len(cluster_esxi_dict [
      cluster]) + " Server )")
51 ax . set_xlabel ('Time ')
52 ax.set_ylabel ('Energy conversion (Watt)')
53 ax . set_title (" Energy conversion of SGB - SMIT cloud environment from
       " + start_date.strftime("%d.%m.%Y %H:%M") + " to " + end_date.
      strftime (\sqrt[m]{d} \cdot \sqrt[m]{m} \cdot \sqrt[n]{Y} \sqrt[m]{H} \cdot \sqrt[m]{N}" + " by cluster")
54 plt. legend (loc='upper right')
55 plt . gcf () . autofmt_xdate ()
56 plt . savefig ('output / energy_conversion_by_cluster . png ', bbox_inches
      ='tight')
57
58 fig, ax = plt.subplots(figsize = (15, 9))59 plots = ax.plot(watt.index, watt.sum(axis=1, min_count=1))60 plots [0]. set_label (" Total ( all clusters combined )")
61 ax . set_xlabel ('Time ')
62 ax.set_ylabel ('Energy conversion (Watt)')
63 ax . set_title (" Energy conversion of SGB - SMIT cloud environment from
       " + start_date.strftime("%d.%m.%Y %H:%M") + " to " + end_date.
      strftime ("%d.%m.%Y %H:%M") )
64 plt. legend (loc='upper right')
65 plt . gcf () . autofmt_xdate ()
```

```
66 plt . savefig ('output / energy_conversion_total . png ', bbox_inches ='
      tight ')
67
68 fig, ax = plt. subplots (figsize=(15, 9))
69 plots = ax . plot ( vmcount . index , vmcount . values )
70 for i, plot in enumerate (plots):
71 cluster = vmcount . columns [ i ]
72 plot.set_label(cluster + " (" + str(len(cluster_esxi_dict[
      cluster]) + " Server)")
73 ax . set_xlabel ('Time ')
74 ax . set_ylabel ('Number of VMs ')
75 ax . set_title (" Number of virtual Machines running in SGB - SMIT cloud
       environment from " + start_date.strftime ( "\%d.\%m.\%Y \%H:\%M") + "
       to " + end_date . strftime ("%d.%m.%Y %H:%M") + " by cluster ")
76 plt.legend (loc='upper right')
77 plt . gcf () . autofmt_xdate ()
78 plt . savefig ('output / vms_by_cluster . png ', bbox_inches ='tight ')
79
80 fig, ax = plt.subplots(figsize = (15, 9))81 plots = ax. plot( vmcount.index, vmcount.sum(axis=1, min\_count=1))
82 plots [0]. set_label ("Total (all clusters combined)")
83 ax.set_xlabel('Time')
84 ax.set_ylabel ('Number of VMs')
85 ax . set_title (" Number of virtual Machines running in SGB - SMIT cloud
       environment from " + start_date.strftime("%d.%m.%Y %H:%M") + "
       to " + end_date . strftime ("%d.%m.%Y %H:%M") )
86 plt.legend (loc='upper right')
87 plt . gcf () . autofmt_xdate ()
88 plt.savefig('output/vms_total.png', bbox_inches='tight')
8090 kwh_since_start = pd . DataFrame (0 , index = t_index , columns =
      cluster_esxi_dict . keys () )
91 for cluster, esxis in cluster_esxi_dict.items():
92 for esxi in esxis: # cluster_esxi_dict ["SBG_Neumark"]:
93 esxi_df = esxi_dfs [esxi]
94
95 time_diff = 3600 / esxi_df . index . to_series () . diff () . dt .
      seconds.div(1, fill_value=60)
96 ts_kwh = e s xi_d f['Watt'], fillna(0) / 1000 / time_diff.values
97
98 # Calculate the energy consumption since the start time
99 ts_since_start = ts_kwh.cumsum()
100
101 kwh_since_start [cluster] = kwh_since_start [cluster]. add (
      ts_since_start , fill_value =0)
102
103 figsize = (12, 7)104
```

```
105 # Plot the energy consumption since the start time
106 fig, ax = plt.subplots(figsize = figsize)107 plots = ax.plot (kwh_since_start.index, kwh_since_start.values)
108 for i, plot in enumerate (plots):
109 cluster = kwh_since_start.columns [i]
110 plot.set_label(cluster + " (" + str(len(cluster_esxi_dict[
      cluster])) + " Server)")
111 ax.set_xlabel('Time')
112 ax.set_ylabel ('Energy consumption (kWh)')
113 ax . set_title (" Estimated energy consumption of SGB - SMIT cloud
      environment from " + start_date.strftime ("%d.%m.%Y %H:%M") + "
      to " + end_date . strftime ("%d.%m.%Y %H:%M") + " by cluster ")
114 plt.length (loc='upper left'))
115 plt . gcf () . autofmt_xdate ()
116 plt . savefig ('output / energy_consumption_by_cluster . png ',
      bbo x_inches = 'tight')
117
118 fig, ax = plt.subplots(figsize = figsize)119 plots = ax.plot (kwh_since_start.index, kwh_since_start.sum (axis=1)
      )
120 plots [0]. set_label ("Total (all clusters combined)")
121 ax.set_xlabel('Time')
122 ax.set_ylabel ('Energy consumption (kWh)')
123 ax.set_title ("Estimated energy consumption of SGB-SMIT cloud
      environment from " + start_date . strftime ("%d.%m.%Y %H:%M") + "
      to " + end_date . strftime ("%d.%m.%Y %H:%M") )
124 plt.length (loc='upper left')
125 plt . gcf () . autofmt_xdate ()
126 plt . savefig ('output/energy_consumption_total . png', bbox_inches='
      tight ')
127
128 fig, ax = plt.subplots(figsize = figsize)129 plots = ax.plot (kwh_since_start.index, kwh_since_start.values *
      428 / 1000)
130 for i, plot in enumerate (plots):
131 cluster = kwh_since_start.columns [i]
132 plot.set_label(cluster + " (" + str(len(cluster_esxi_dict[
      cluster])) + " Server)")
133 ax.set_xlabel('Time')
134 ax.set_ylabel ('CO2 Emissions (kg)')
135 ax . set_title (" Estimated CO2 Emissions of SGB - SMIT cloud
      environment from " + start_date.strftime ("%d.%m.%Y %H:%M") + "
      to " + end_date . strftime ("%d.%m.%Y %H:%M") + " by cluster ")
136 plt. legend (loc='upper left')
137 plt.gcf ().autofmt_xdate()
138 plt . savefig ('output/co2_emissions_by_cluster . png', bbox_inches='
      tight ')
139
140 fig, ax = plt.subplots(figsize = figsize)
```

```
141 plots = ax.plot (kwh_since_start.index, kwh_since_start.sum (axis=1)
       * 428 / 1000)
142 plots [0]. set_label ("Total (all clusters combined)")
143 ax.set_xlabel('Time')
144 ax.set_ylabel ('CO2 Emissions (kg)')
145 ax . set_title (" Estimated CO2 Emissions of SGB - SMIT cloud
      environment from " + start_date.strftime("%d.%m.%Y %H:%M") + "
      to " + end_data.starttime("%d. %m. %Y %H: %M")146 plt. legend (loc='upper left')
147 plt . gcf () . autofmt_xdate ()
148 plt . savefig ('output/co2_emissions_total . png', bbox_inches='tight')
```
Listing 2: Python-Skript Plot-Generator